hat. Nav.

1953-1954

Nav.

**BARTAGE AT A REAL** 

÷,

ä,

 $\bullet$ 

 $\epsilon$  $\bullet$ 

 $\ddot{\phantom{a}}$  $\vdots$ 

 $\mathbb{R}^3$ ×, ×,

ö  $\frac{1}{2}$ 

..

Annaxe 3238

GONIO DE BORD

RADIO - COMPAS

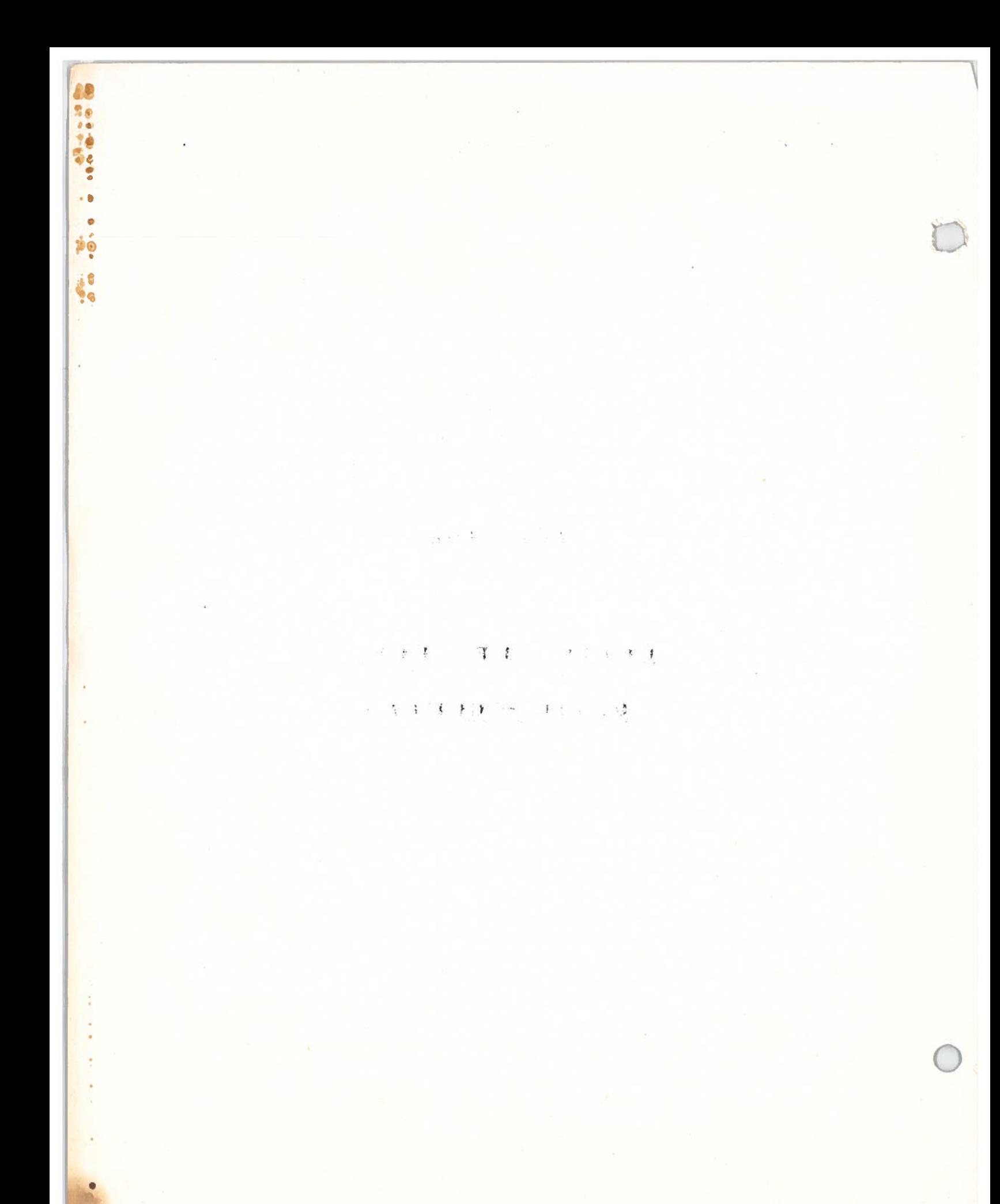

Mat. Nav.

#### 1953-1954

\$6

 $\epsilon$  .  $\epsilon$ 

r.

Nav.

Annexe 3.238

CONIO DE BORD - RADIO-COMPAS

## SOMMAIRE

I. GENERALITES

1.1 - Définition  $1,2 - But$  $1, 3$  - Principe utilisé 1,4 - Bande de fréquence  $1,5$  - Historique

#### $2.$ EQUIPEMENT AU SOL

**RQUIPELENT DE BORD**  $3.$ 

3,0 - Généralités

- 3,1 Principes de fonctionnement
	- 3,11 Utilisation continue de la cardioïde
	- 3,12 Zone d'utilisation de la cardioïde
	- 3,13 Principe des signaux enchevêtrés
	- 3,14 Principe du radio-compas manuel
	- 3,15 Principe du radio-compas automatique
	- $3,16$  Lever de doute
	- 3,17 Commutation du cadre
	- $3,18$  Erreur quadrantale
- 3,2 Eléments constitutifs
	- 3,21 Radio-compas manuel
		- 3,211 Composition
		- $3,212 -$ Usages
		- 3,213 Utilité des boutons de commande
	- 3,22 Radio-compas automatique
		- $3,221$  Composition
		- $3,222 \text{Usage}$
		- 3,223 Utilité des boutons de commande

 $-1-$ 

r1

P)

 $\mathbf{r}$ 

# Mat. Nav. 1953-1954 Nav.

<sup>33</sup> — Caractéristiques techniques d'utilisation <sup>0</sup> 3,31 — Radio—compas manuel 3,311 — Ban6os de fréquences 3,312 — Parformances 3,4 — Utilisation 3,41 — Radio—compas manuel 3,410 — Homin  $3,411$  – Goniomètre 3,42 — Radio—compas automatique 3,420 — Accord en fréquence 3,421 — Homing 3,422 — Relèvement 3,43 — Précautions <sup>g</sup>énérales 3,44 — Utilisation des ranges 3,45 — Règlage dc la scnsibilité  $3.46$  - Erreur d'antenne 3,47 - Erreur de gisement à petite distance  $3,48 -$ Manoeuvres 3,49 — Compensation des radio—compas,

 $-2 -$ 

#### Mat. Nav.

1953-1954

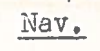

#### GENERALITES

#### 1,1 DEFINITION

Les gonios de bord et radio-compas sont des systèmes de navigation à petite distance utilisant les procédés orthodromiques.

#### 1,2 BUT.

1

L'utilisation d'un gonio au sol afin d'obtenir des informations directionnelles limite l'utilisation de celui-ci à un seul avion à la fois. Dans des zones à grand trafic il est intéressant de rondre l'avion autonome et de lui permettre d'obtenir des informations directionnelles à l'aide de mesures effectuées à bord directement. C'est une transposition à bord des gonios terrestres.

#### $1, 3$ PRINCIPE UTILISE

Il n'est pas question de placer à bord d'avion dos réseaux d'aériens voluminoux, d'où l'impossibilité d'appliquer les principes d'un gonio Adcock et le retour à l'utilisation d'un cadre. Celui-ci nous donne une information de direction dont l'origine a été choisie comme étant l'axe de l'avion (gisement) avec une indétermination de 180° Le lever de doute est effectué à l'aide d'une antenne fixe non directionnolle.

Les gonios de bord fonctionnent sur n'importe quel type d'émission (A,,A,,A,) compriso dans lour bando do fréquence.

#### 200 à 1500 Kcs BANDE DE FREQUENCE:  $1,4$

#### **HISTORIQUE**  $1,5$

Les premiers équipements montés sur avion furent les goniomètros manuels. Utilisant un récepteur de trafic normal, certains circuits y furent ajoutés (ampli cadre, amélioration de zéro, LVD). Leur utilisation est en tous points analogue à celle d'un gonio au sol, lo cadro so commande manuellement et les informations sont perques à l'écoute BF (minimum ou maximum).

 $-3-$ 

## lat, Nav, 1953–1954 Nav,

Une des utilisations du gonio étant de se diriger vers une station connue (homing), il apparut intéressant d'obtenir une indication continue do l'écart par rapport à la direction de la station. Les radio-compas manuels furent alors développés. Ils permettaient le le cadre étant toujours orientable à main, de prendre un gisament quelconque et de naviguer en "homing" en calant le cadre au "zéro".

Enfin vers <sup>1938</sup> furent développés pratiquement les premiers radiocompas automatiques, le cadre s'orientant de lui-même vers la station sur laquelle le récepteur est accordé. Une commande électriquo permet toujours de prendre un gisement quelconque.

L'évolution est donc:

a) gonio-manuol

2

b) radiocompas manuel

o) radiocompas automatique

#### EQJJLNT AU SOL

Les gonios et radiocompas pouvent travailler sur n'importe quelle émissioh du sol (radiodiffusion, radio—phares, ote... Prati quement afin de faciliter la navigation un certain nombre d'émottours ficos particuliers ont été installés. Leur dénomination anglaise dc "Radio Beacon" peu<sup>t</sup> se traduire par "radiobalisa".

On distinguo 4 typos de radio—balises:

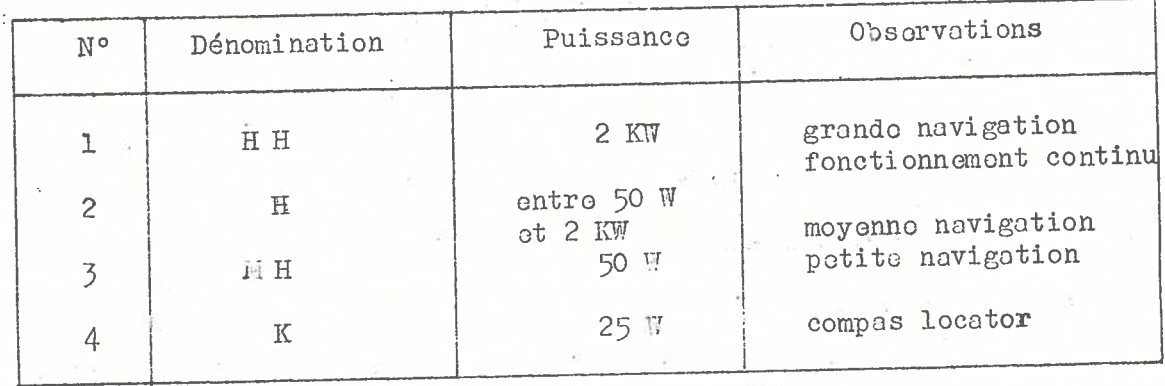

Tous cos typos do balisos sont modulés à 1020 P/S et manipulés selon un indicatif propre. Elles peuvent êtro modulées téléphoniquement pour transmettre dos informations. Le typo <sup>K</sup> (n° 4) est sur tout placé en double avec les balises VHF d'ILS, afin de faciliter la navigation mentale du <sup>p</sup>ilote.

Il n'y a rien do particulier à dire sur ces émottours qui sont du type classique et possèdent un rayonnemen<sup>t</sup> nondiroctionnel.

—4--

### 12t. Nav. Nov. 1953-1954 Nov.

- Nota o) Lors do l'utilisation de ces bolisos, <sup>s</sup>'assurer toujours par l'écoute de leur identification
	- b) avant d'effectuer une lecture directionnelle <sup>à</sup> l'aldo do l'équipement de bord, s'assurer par l'écoute des conditions d'émission (niveau parasitas, émission sur la m6mo fré quence, etc...).
	- e) lors do l'écoute des stations dc Radiodiffusion se méfier des émissions synchronisées.

"Les radiocompas <sup>n</sup>'ont pas do cerveau, réfléchissez pour eux".

#### **3** EQUIPERTY DE BORD

#### 3,0 GENERALITES

Nous ne nous étendrons pas sur les gonios do bord. Tout cc qui a été dit sur les gonios au sol à cadre tournant est applicable ici.

#### 3,1 PRINCIPE DE FONCTIONLIMENT

3,11 Utilisation continue de la cardioide

Nous avons vu dans les gonios manuels (de bord ou dc soi) quo la locture devait s'effectuer sur le diagramme du cadre seul (diagramme en formo de 8) et la LVD à l'aide de la cardioïde. Ceci pour une question de précision d'extinction. Pratiquement dans les radiocompas, l'indication devant êtro continue on ne peut effectuer 2 mosuros séparées, l'une pour le relèvoment, l'autre pour le LVD) et l'on travaille directement avec la cardioïde..

Le cadro et l'antenne se trouvent branchés en permanence sur les circuits du récepteur.

## 3,12 Zone d'utilisation précise de la cardiodo

Si l'on dévoloppe une cordioïde l'on obtient une sinusoïde (voir fig. 312) On remarque que le zéro est flou (courbe à tangente horizontale) ainsi que les maxima, les parties ou les variations de tension de sortie, on fonction de la rotation du cadre sont les <sup>p</sup>lus importantes, ce sont les branches ascendantes et descendantes de la sinusoïdo. Pour  $\alpha = 90^\circ$  et 270°.

Dans cas positions, un faible écart en azimut se traduit par une indication sensible du niveau de sortie.

Mais la valeur absolue du niveau de sortie est difficile à apprécier avec précision, et seule une méthode de "comparaison" permet d'utiliser cette zone de la cardioïde.

# For. Nov.  $\frac{1953-1954}{1953}$

# 3,13 Principe des signaux enchevêtrés

Afin d'effectuer cette comparaison on utilise la réciproque du principe des radio-phares à signaux enchevêtrés (Ranges)

Pour cela on "balance" la cardioïde selon une cadence donnée (voir fig. 313). Lorsque la cardioïde est dans la position  $K_1$  le signal reçu a une amplitude P. Lorsque la cardio Ide passe en  $K_2$  le signal reau devient Q d'intensité plus faible que P.

Lorsque la direction de la station est sur l'intersection des deux cardioïdes, les deux signaux issus de  $K_1$  et  $K_2$  sont égaux.

Une comparaison de ces signaux permettra donc de déterminer la direction d'une station émettrice.

# 3.14 Principe du radiocompas manuel (fig. 314).

Le balancement de la cardioide est obtenu en inversant les connections du cadre à un rythme rapide (50 fois par seconde).

Les signaux TiF recueillis après détection sont appliqués à travers un transfo de sortie sur un milliampèremètre après redressomont. Le branchement est appliqué de telle sorte que les courants somont. Le pranchement det dependent au Karpassent en sens inverse dans rodrosses issus des certificient, comparent leur différonco et l'appareil<br>le milliampèremètre. On effectue ainsi leur dersaue les signaux ont dévie dans le sens du signal prépondérant. Lorsque les signaux ont même amplitude, l'appareil est au zéro.

Nota: Il est bon de remarquer la position du cadre lorsque l'indicateur est au zéro. Il faut noter que le signal reçu par le cadre est alors nul, celui-ci étant perpendiculaire à la direction de la station; l'antenne restant branchée permet l'écoute.

Un indicateur d'azimut est branché mécaniquement sur le même arbre que le cadre. Son zéro est calé lorsque le cadre est perpendiculaire è. l'axe do l'avion. On peu<sup>t</sup> effectuer une mesure do gisement quelconque en déplaçant le cadre à la main, jusqu'à centror l'indicateur gauche-droite. La lecture s'effectue directement sur l'indicateur dc l'azimut.

# 3,15 Principo du radiocompas automatiquo

Lo principo ost lo mômo que dans le radiocompas manuel, mais on utilise le courant qui circule dans l'indicateur gaucho-droite, pour actionner un serve-moteur qui entraîne le cadre. La rotation est telle que le cadre revient vers la position d'extinction. Le courant actionnant le moteur devient nul ot celui-ci s'arrête.

Un indicateur couplé au cadre par transmission électrique répète sur le tobleau do bord la position do celui—ci indiquant la direction do la station.

—6--

#### 1953-1954

Nav.

D'une part, utilisé autour du gisement zéro, ou du gisement qui corrige la dérive, l'aiguille des gisements forme un indicateur droit o-gaucho d'un emploi intuitif et qui, obéit aux sollicitations du pilote sur les commandes, exactement dans la mesure où l'avion obéit lui-même: ceci représente une qualité fondementale.

D'autro part, en additionnant le gisement et le cap changé do 180°, le pilote connaît son relèvement par rapport à l'émetteur utilisé, ot peut foire montalement les opérations de navigation les plus courantes rejoindre l'émetteur suivant un relèvement déterminé, détermination de la dérive par recherches successives du cap suivant lequel le relèvement reste constant, observation d'un pessage traversior, otc....

#### Lever de doute (fig. 313)  $3,16$

Lorsque l'on envisage le balancement de la cardioïde dans un rediocompas manuel, on ne résout pas pour autant le lever de douto do 180° car on peut imaginer une direction OA' dans le prolongament do l'axe avion-station OA, où les signaux des deux cardiofdes sont égaloment égaux.

Mais on observant la fig. 313 on s'aperçoit que dans le cas où l'on est décalé par rapport à cet axe, la différence d'amplitudo des signaux change de sens. En effet sur la droite BB' si l'on ost dans la direction OB le signal issu do K<sub>2</sub> ost plus grand que le signal issu do K<sub>1</sub>. Si l'on est dans la direction OB' c'est l'inverse. Il n'y a donc qu'une position du cadre correspondant à un écart de l'indicatour gauche droite. Ce sons de déviation une fois repéré, il n'y a plus d'incertitude.

En général, lorsque l'on effectue une mesure on tourne le cadre pour que l'aiguille gauche-droite rejoigne le zéro dans le sens voulu. On a alors le gisement correct. Pratiquement si l'on est très près du zéro ou même au zéro et que l'on veuille s'assurer du gisement il faut faire une manoeuvre supplémentaire consistant à décaler lo codre et à observer le sens de dévistion de l'indicateur gauchedroito.

Nota: Lo sons de dévistion est défini selon chaque type de radiocompas manuel.

Dans les radiocompas automatiques, le LVD est effectué de lui-même lors du branchement. Le circuit d'asservissement rattrape toujours par le plus court chemin suivant le sens du courant  $(S_1, S_2)$ sens rétrograde, S<sub>2</sub> S<sub>4</sub> sens direct).

#### Commutation cadre  $3,17$

Pratiquement la commutation des connections cadre sur un rythme rapide est effectué à l'aide de circuits électroniques grâce

#### Mot. Nev.

#### 1953-1954

Nav.

à un oscillateur TEF (48 P/S) qui débloque alternativement les grilles de 2 lampes montées en "push-pull".

#### $3,18$ Erreur quadramtale

Comme tous les cadres placés à proximité de masses métalliques les rediocompes qu'ils soient manuels ou automatiques, sont sujets à une erreur dite "erreur quadrantale" vue la forme de sa courbe.

Une étude de cotte errour a été entreprise en France par MM. MESNY et FROIN:

- On peut considérer que los éléments métalliques de l'avion forment dos boucles, véritables cadros dans lesquels l'onde "incidente", qu'on vout relever, induit des courants parasites. Ces courants créent un champ magnétique qui, à son tour, influence le cadre du "Gonio". C'est on considérant l'action de ces cadres parasites sur le "gonio". que M. FROMY a pu rondre compte des coractères de l'erreur quadrantale.

Il est à noter que:

a) pour les giscments 0-90-180 et 270° l'errour quadrantale est nulle et les gisements sont exacts dans tous les cas.

b) la valour maxima de l'errour est de quelques degrés (moins de 10) ot vorie suivant la position du codre par rapport au contre do symétrio de l'avion, atteignant 30° sur les "Latés 631" lorsque le codro était placé à l'avant.

c) l'oxomen de la courbe (fig. 318) indique que le gisement observé est toujours plus près de l'exe que le gisement vrei. Ceci est à noter et pout éviter des errours.

La componsation de cotte errour est possible de plusieurs manières. On pourrait placer des boucles fermées qui sous l'influence du champ incident créoraient un champ perturbateur de signe opposé et d'emplitude voulue pour compenser le rayonnement produit par la cellule de l'avion.

Une tolle solution adoptée dans cortains cas n'est pas applicable on général et l'on supprime l'errour quadrantale par divers moyons simultanés.

- a) emplocement du codre ou centre de symétrie électrique de l'avion.
- b) diminution do la résistance électrique dos collules qui forment boucles en plaçant des shunts sur toutes les parties mobiles ou mal jointes l'une à l'autre.
- c) onfin correction automatique des erreurs lors de l'affichage à l'aide d'une came de correction dont il existe plusieurs types suivant les procédés d'affichage.

- ruban déformable avec galette frottant dessus pour les transmissions électriques.

- disque métallique découpé en coordonnées polaires pour les loctures directes.

Mat. Nav. 1953-1954 Nav.

#### 3,2 ELEMENTS CONSTITUTIFS

Nota: Nous <sup>n</sup>'envisagerons pas ici les divers types de radiocompas exis tant. Nous nous bornerons <sup>à</sup> exposer sommairement les types les <sup>p</sup>lus utilisés sur les avions commerciaux.

#### 3,21 Radiocompes manuels (type IN 26)

3,211 Composition

- un cadre blindé commandé manuellement
- une antenne fixe de faible hauteur effective
- un récepteur
- un indicateur gauche—droite
- un indicateur d'azimut
- un indicateur d'accord
- une boîte de commande

La figure 324 résume la liaison entre ces organes.

#### 3,212 Usages.

a) Radio-guidage: homing visuel permettant des relèvements et le vol dirigé par l'indication du sons d'écart de la route ou de la direction do la station d'émission avec écoute simultanée do cotte station,

b) Réception: du trafic sur antenne fixe non directive de faible hautour effective.

c) Récoption anti-parasites sur cadro permettant le homing auditif et la goniométrie do bord.

3,213 Utilité des boutons do commando.

Los commandos sont les suivantes:

— accord: la manivelle "tuning" actionne un flexible qu<sup>i</sup> ontratno les condensateurs variables d'accord (rapport do démultiplication 1/121).

- commutateur de gammes: contacteur qui alimente un moteur "à rochet" entrainant le commutateur do sélection des organes d'accord suivant les gammes utilisées.

— Sélecteur <sup>à</sup> 4 positions

OFF: lo circuit d'alimentation est coupé.

COMP: les cadre et antenne branchés sur le récepteur fonctionnent on radiocompas (le VCA fonctionne).

REC ANT. QFX (1) soule branchée, fonctionnent on récepteur standard.

(1) entonne fixe.

Mat. Nav.

#### 1953-1954

Nav.

REC LOOP: cadre seul branché, QFX à la masse fonctionnement en récoption antiparasito ou on gonio manuel)

- Potontiomètre audio: pormet le réglage du niveau de sortie BF.

- Potentiomètre "Compas": Règle l'amplitude de la déviation de l'aiguille gauche-droite en agissant sur le gain de l'ampli de sortie BF

- CW - ON - OFF: Commende de l'hétérodyne de battement permettant de recevoir les ondes entretenues pures.

#### 3.22 Radiocompas automatique

- 3,221 Composition
	- un cadre blindé (caréné) commandé électriquement
	- uno antenne de faible hauteur effective
	- $-$  un réceptour
	- une boîto de commande
	- un indicatour d'azimut

La fig. 3221 résume la liaison entre les éléments.

## 3,222 Usages

Le radiocompos automatique MN 26 A est principalement un instrument autonomo; il fournit visuellement do manière automatique et continue les éléments radiogoniométriques de position gisements relèvements de l'avion par rapport à des stations émettrices au sol).

Accessoirement l'équipement peut servir:

- de récopteur de trafic en ondes moyennes par la méthode d'extinction clossique, mais sans lever de doute.

Utilité des boutons do commando 3,223

> La fig. 3223 représente les divers éléments et la boîte de commande.

> > Commutatour OFF - COMP - ANT - LOOP

Pormet d'alimenter le récepteur en quittent la position OFF ot da choisir le type de réception désiré.

Sur la position COMP. Le récepteur fonctionne en compas, il est attaqué par l'antonne fixe et le cadre suivant le fonctionnement normal.

Sur la position ANT. Le récopteur n'est attaqué que par l'antonne et permet la réception au casque.

 $-10 -$ 

## Mat. Nov. 1953-1954 Nov.

Sur la position LOOP. Le récepteur n'est attaqué que par le cadre, produisant ainsi un effet directif dans la réception utili sée pour les réceptions difficiles (orages) et la gonio.

#### Contactour OW - VOICE.

Permet le fonctionnement en réception des ondes entretenues pures (C7) ou en <sup>p</sup>honie (VOICE).

#### Bouton AUDIO.

Permet de régler le niveau de sortie au casque contrôlé par l'indicateur d'accord.

#### Indicotour d'accord.

Permot do vérifier l'accord, lequel corrospond à déviation maximum. Lo niveau du maximum peut ôtro augmenté ou diminué avoc lo bouton AUDIO.

#### Bouton LIGHTS.

Règle le degré d'éclairage des cadrans.

#### La manivollo TUNING.

Permet le réglage d'accord sur la fréquence voulue après avoir choisi, <sup>à</sup> l'aide du commutateur situé au—dessus de la bande do fréquence désirée.

#### Contact LOOP L.R.

Permet dans la position LOOP de faire tourner le cadre vers la gaucho (L) ou vers la droite (R). Agit sur les commandes du moteur on lui donnant deux vitesses suivant que le contacteur est enfoncé (vitesse rapide) ou libre (vitosso).

L'interrupteur marqu<sup>é</sup> "CONTROL" <sup>n</sup>'est utilisé quo dans le cas où l'on utilise simultanément doux boîtes de commande à distance MM 63 A. Il actionne un relai dit " de transfert" qui déconnecte une boîte pour brancher l'autre et inversement.

# 3,3 CARACTERISTIQUES TECHNIQUES D'UTILISATION

## 3,31 Radiocompas manuel

3,311 Bande do fréquences (on gammes)

 $-11 -$ 

jLat . Nav,

## $1953 - 1954$  Nav.

o

o

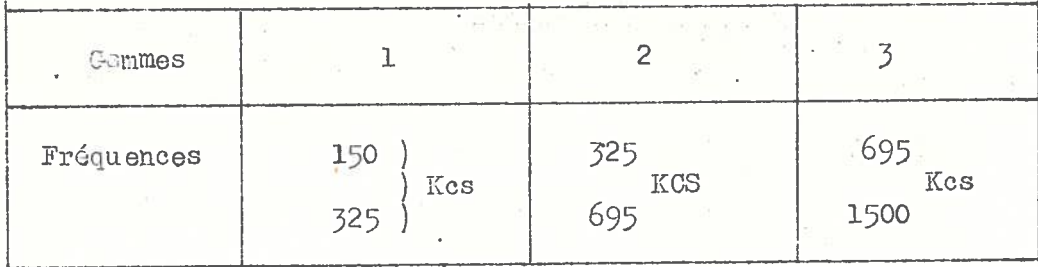

### 3,312 Perrormances

- sensibilité QFX: 5 micro-volts
- $-$  déviation complète de l'indicateur gauche droite pour  $8^{\circ}$
- Précision du zéro de l'indicateur gauche-droite: l'

— Sélectivité <sup>à</sup> 6 db

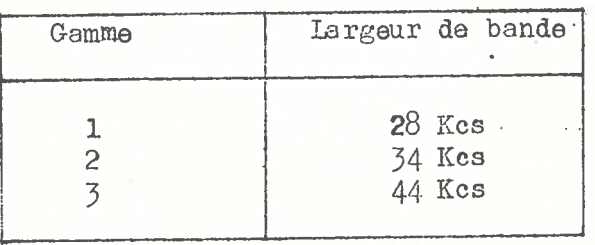

Nota — Le VCA sur compas est très efficace. Sur antenne un résidu de VCA est maintenu, mais beaucoup moins efficace,

#### 3,32 Badioconas automatique

3,321 Bandes de fréquences

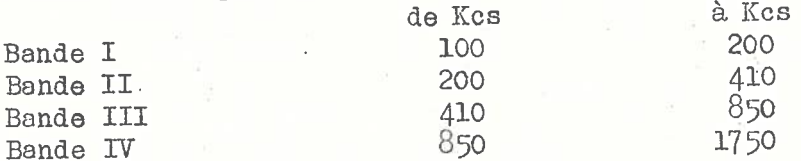

#### 3,322 Performances

Sensibilité antennes 3 micro—volts Précision en compas:  $\pm$  0,5 pour un champ de 100 micro-volts Vitesse de rattrapage d'azimut: 4 à 7 sec. pour 175°

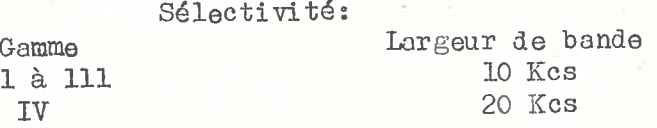

#### 3,4 UTILISATION

Nota: Nous n'envisagerons ici que les manoeuvres nécessaires à l'obtention d'un gisement. L'utilisation de ce gisement lors de conditions de vol perticulières (avec dérive, etc...) ressort du cours de navigation en général).

#### 3,41 Radiocompas manuel

3,410 Homing.

lettre l'indicateur de gisement au zéro, sélecteur sur COIP, sensibilité compas au maximum. Accorder sur la fréquence do la station choisie.

(S'assurer toujours que l'identification est correcte)

Virer jusqu'à ce quo l'indicateur gauche—droite soit au 0

Lever de doute: Aucune confusion sur l'emplacemont de la station ne doit r4sulter du fait que le zéro de l'indicateur compas est obtenu pour deux caps opposés. La règle à appliquer est simple: on vire de façon à rattraper l'aiguille de l'indicateur compas:

— à droite, si l'aiguille dévio à droite, — à gauche, si l'aiguille dévie à gauche.

Le schéma do la fig. <sup>3410</sup> illustre los différentes situations possibles.

— Réduire le poids compas pour amortir les variations de l'aiguille si nécessaire.

Remarque: On a constaté pendant la traversée des orages des inversions de la polarité de l'indicatour dûes aux très fortes décharges électriques. Il y a donc intérôt dans une telle situation, à contrôler soigneusement les indications de cet instrument (avec le directionnel per oxoraple).

HOMME auditif. Co procédé n'est qu'un secours en cas de dérangement du radio-compas. Il utilise la plage d'extinction de la réception sur cadro, sans lever de doute. Réception sur cadre. Accorder sur la fréquence de la station choisie. Identifier la station. Avec des signaux faibles, mottre l'hétérodyne CW en service "ON". Régler le volume. Mettre l'indicateur de gisement au zéro. Virer en recherchant l'extinction (attention à l'erreur de 180°.

#### 3,411 Goniomètre.

- e) Lecture dos relèvements.
- sélecteur sur compas. Régler la sensibilité. Accorder sur la fré quence désirée. Identifier avec soin la station reçue.

re de la propieta de la propieta de la propieta de la propieta de la propieta de la propieta de la propieta d<br>La propieta de la propieta de la propieta de la propieta de la propieta de la propieta de la propieta de la pr

# $\int_{\mathbb{R}^d} \frac{1}{\|x\|^2} \, dx = \int_{\mathbb{R}^d} \frac{1}{\|x\|^2} \, dx = \int_{\mathbb{R}^d} \frac{1}{\|x\|^2} \, dx = \int_{\mathbb{R}^d} \frac{1}{\|x\|^2} \, dx = \int_{\mathbb{R}^d} \frac{1}{\|x\|^2} \, dx = \int_{\mathbb{R}^d} \frac{1}{\|x\|^2} \, dx = \int_{\mathbb{R}^d} \frac{1}{\|x\|^2} \, dx = \int_{\mathbb{R}^d} \frac{1}{\|x\|^2}$  $\text{Nav.}$   $\text{Nav.}$

- Afficher le cap magnétique de l'avion et la déclinaison locale. Sur l'indicateur d'azimut, à l'aide du bouton VAR afficher le Cm de l'avion en face de l'index fixo.
	- On lit le QTE sous la queue de l'aiguille (cadran intérieur mobile)
- Tourner le cadre jusqu'à ce que l'aiguille d'indication gaucho-droite soit ou zéro,

Nota: Il faut adopter une méthode pour faire cette opération avec une sécurité absolue sur le lever de doute, la meilleure est celle-ci, on recherchera toujours à rattraper l'aiguille de l'indicateur compas.

Autrement dit, si l'aiguille dévie <sup>à</sup> droite on tourne le cadre à droite, jusqu'à ce qu'olle revienne au zéro. Si l'aiguille dévie à gauche, on tourne le cadro à gauche. Le sens de rotation du cadre est le même que celui de l'indicateur de gisement.

#### b) Méthode d'extinction

De mêne que pour le homing et en cas de dérangement du radioco:pos, on peu<sup>t</sup> obtenir des relèvements per réception directe sur cadre. L'erreur de 180° est possible mais elle est éliminée par la prise do deux ou trois rolèvomonts différents, <sup>V</sup>

1°) Réception sur cadre, Accorder sur la fréquence choisie. Identifier la station (réception maxima sur cadro). Regler le volume.

2°) Afficher le Cm de l'avion et la déclinaisora

30) Rechercher l'extinction ou le réception minima du cadro,

o) Précautions <sup>g</sup>énérales

Elles concernent surtout la choix et l'utilisation des sta tions dc radiodiffusion,

Doux stations travaillant sur la même fréquence ne sont point séparées et les relèvements sont difficiles ou faux.

Cqrtaines stations émottent le m6ma programme. Contrâlor l'identificetion,

Remarquer que les antennes d'émission sont quelquefois situées très loin de la ville dont dépend la station.

L'effet de nuit se traduit per des veriations importantes des relèvements. Voler à une altitude suffisante, prendre une moyenne des lectures extrêmes. Choisir de préférence une station à fréquence bosse.

Sur <sup>1500</sup> Kc l'effet do nuit existe au—delà de <sup>30</sup> Kms de la station. Sur <sup>200</sup> Ko la distance minima passe <sup>è</sup> <sup>300</sup> Km.

 $1953 - 1954$  Nov.

Nota - Une fois l'aiguille gauche-droite rentrée et le gisement lu, on<br>peut avoir besoin d'avoir à effectuer le lever de doute. Pour peut avoir besoin d'avoir à effectuer le lever de doute. Pour cola maintenir le cap fixe au giro-directionnel et déplacer le cadre dons un sens (mettons vers la droite) l'aiguille gauchedroite doit dévier en sens inverse (soit vers la gaucho).

#### 3,42 Badiocenpcs automatique

Nota: Lo radiocompas ayant besoin comme alimentation de courants continus et alternatifs, avant do procédor au démarrage, placer sur "ON" les interrupteurs de batteries et de convertisseur (BATTERY - SVITCH) (INVERTER - SVITCH) placé sur le panneau général des commandos électriques.

#### 3,420 Accord

Mettre on route le récepteur en quittent la position "OFF" ot passor sur le type de position désiré.

Il ost rcommandé <sup>à</sup> le mise en marcha dc ne pas mettre tout de suite le commutateur sur la position "COMPAS" mais de le placer sur "antenne".

Une fois les lampes arrivées à leur état de fonctionnement normal, revenir sur "COMPAS" ceci afin d'éviter la rotation très rapide de la boucle et du répétiteur le pont de thyratrons étant instable lorsque los lampos ne sont pas suffisamment chaudes.

Brancher un écouteur dans la bôîte d'interphone et placer le contacteur de cette boîte sur "ANT".

Mettre le commutateur sur la bonde de fréquence désirée.

Accordor avec la manivelle "TUNINC" jusqu'au maximum de déviation du milli indicateur.

Régler le niveau de sortie au casque avec le bouton "AUDIO" (on règle également par cette manoeuvre le niveau du maximum du milli).

Placer l'interrupteur sur "ON" ou "VOICE" suivant le typo de réception désiréc.

Passer sur la position d'utilisation désirée.

#### $3,421$  Homing

Ayant offectué los opérations d'accord du paragraphe précédent, procéder comme suit:

- Mottro à l'aide du bouton "VAR" sur l'indicateur d'azimut le O du cadran sur le repère.
- Passer sur la position "COLP"

#### $\text{Int. New.}$  1953–1954  $\text{Now.}$

- Orienter l'avion de façon à emonor l'aiguille d'indicateur d'azimut • dens la position O.

- Retoucher à volonté le nivocu de sortie evoc le bouton "AUDIO" ou le "COLTROL" d'interphone.

Nota - a) Sur la position COLP le récepteur possède un réglage très poussé qui ne permet pas de faire du homing sur un radiophare par la méthode d'écoute,

b) Le procédé de homing permet de se diriger sur l'antenne de l'émetteur sans se préoccuper de la dérive due au vent.

Si la dérive est forte et que l'on interestionne pas compte, on rejoindra l'émetteur en ayant décrit une courbe.

3,422 Relèvement.

Le récepteur une fois accordé sur antenne passer sur COIP et lire la valeur du gisement.

Nota: L'utilisation du radiocompas automatique est suffisamment simple pour que nous n'insistions pas sur les manoeuvres détaillées. Nous ne rappellerons que quelques généralités.

3,43 Précautions générales lors de l'utilisation des radiocomras,

Choisir des stations donnant des relèvements stables (émet-. teurs puissants, radiodiffusion)..

Eviter de choisir des stations intorférentes qui donnent des relèvements instables.

Prendre de grandes précautions pour identifier et relever les stations de radiodiffusion qui émettent le même programme.

Eviter de relever des stations synchronisées émottant sur la même fréquence, pour lesquelles l'identification est délicate.

Vérifier l'étalonnage du cadran par rapport aux fréquences des 'stations,

Ne pas évaluer la distance en fonction de la déviation de l'indicateur d'accord.

L'effet de nuit et l'onde indirecte amènent des fluctuations des gisements, pour y remédier on peut:

— augmenter l'altitudo

— prendre une moyenna des fluctuations

— choisir une station à fréquence plus basse,

 $- 16 -$ 

#### lat. Nav. 1953-1954 Nov.

L'effet de nuit est le plus accentué au lever et au coucher du soloil. Il se produit pour des stations de 1750 Kc à distance supérieure à 35 Km. Quand la fréquence diminue la distance utilisable pour l'onde directe augmente jusqu'à environ 350 km sur 100 Kc. Il est néanmoins fréquent d'obtenir dos relèvements corrects à des distances supérieures et il <sup>n</sup>'est pas impossible d'avoir de mauvais re lèvements à des distances plus courtes,

On peut ne pas compter sur la précision des relèvements pris quan<sup>d</sup> l'avion est en virago serré. Pour les relèvements pris par le travers, maintenir l'avion horizontal.

#### 3,44 Utilisation sur les Ranges.

Sur la position "COEP" les récepteurs ont un circuit VCA très efficace qu<sup>i</sup> tend <sup>à</sup> égaliser l'amplitude des signaux reçus.

De ce fait l'écoute des signaux A et N ne doit pas être effectué sur la position "COLP"

En effet les signaux complémentaires <sup>A</sup> et <sup>N</sup> constituant le trait continu lorsque leur amplitude est identique; cette zona se trouvera élergie (on peut atteindre un angle double). Dans certains cas, on pourra même entendro une contre manipulation donnant l'imprèssion d'avoir la stotion <sup>à</sup> 180°,

Pour naviguer à l'écoute passer sur Ant. ou Loop. Il existe encore un léger VCA mais son influence est bian moins sonsible.

## 3,45 Réglage do la sensibilité

Il <sup>o</sup> été constaté une inversion de signaux lors de l'écoute des ranges, molgré les précautions prises au paragraphe 344 (travail sur ANT). Une étude a démontré que la question du réglage de sensibilité à l'aido du potentiomètre situé sur la boîte de commande est très critique.

En effet, lorsque cotte sensibilité est trop poussée il y a risque de saturation du récepteur d'où apparition de la contremanipulation et impression 2o l'inverse des signaux <sup>A</sup> et N.

Pratiquement cette saturation est aussi dangereuse sur une station quelconque. Il faut donc avoir soin de:

a) placer le potentiomètro de sensibilité de la boïte d'interphone eu raoxirium.

b) placer le potentiomètre de sensibilité de la boîte de commande du PC au minimum compatible avec l'écoute.

e) avoir le casque sur les oreilles pour éviter de trop pousser la sensibilité.

 $-17 -$ 

# hiot. Nev. 1953-1954 Nev.

d) avoir bien accordé le récepteur ou maximum de déviation de l'indicateur d'accord. En effet, cet effet de saturation se fait sentir d'autant plus que le récepteur est mal accordé (un écart de 2 Kcs est suffisant pour favoriser la saturation).

 $\bigcirc$ 

### 3,46 Erreur d'antenne

Il <sup>e</sup> été signalé lors do l'approche sur les ronges que l'ai guille du RC se renversait, soit avent, soit après le passage <sup>à</sup> la verticale do la station.

Ce phénomène se fait perticulièrement sentir sur les ranges à cadre et dépend de l'inclinaison du brin de descente d'antenne de lever de doute ainsi que de la position de celle-ci.

Le brin de descente d'antenne doit être vertical sinon il capto des signaux ayant une polarisation quelconque, ce qui se traduit par une erreur dans les relèvements. Erreur pouvant être tolle que l'inversion de l'indicateur fasse croire au passage à la verticale.

Sur une installation normale, cette inversion a lieu plus ou moins près de la station suivant l'altitude. On peut admettre qu'elle se produit dans un cône de 10° à partir de la verticale (voir fig. 346) Sur certaines installations cet angle peut atteindre 50°.

> L'impression de verticale a lieu à une distance:  $d = h$  (altitude) tg  $\alpha$ .

d?où règle: No jamais apprécier la verticale d'un range <sup>à</sup> l'aida du radio-compas, mais utiliser le récepteur de balise (voir annexe 2261).

# <sup>347</sup> Erreur de gisement <sup>à</sup> petite distance

Il a été constaté des errours importantes atteignant 30 à 11 a ete constate des criculs Imperiente.<br>40°, lors de gisements pris sur des stations "Ranges" (adcock ou à cadro) à très petite distance.

Ces erreurs proviennent du fait qu'à très petite distance l'écartement des antennes du Range (ou des brins du cadre s'il s'agit un range <sup>à</sup> cadre) <sup>n</sup>'est <sup>p</sup>lus négligeable et los signaux atteignant le cadre du radiocompas ont un déphasage l'un par rapport à l'autre. L'extinction du cadre se trouve perturbée et une erreur de gisement on résulta,

D'où règle: Ne pas faire do navigation à l'aide du radiocompas (ex: temps dc variation de gisement, etc...)<sup>à</sup> très petite distance des ranges (environ 3 à 10 fois l'écartement entre entennes).

3,48 Manoeuvres <sup>à</sup> l'aido des radiocompas. (sommaires pourmémoire).

— calcul de dérive

— 18 —

- calcul do la distance de la station a d<sup>a</sup> n<sup>a</sup>
- intercopter et suivre un relèvement déterminé à l'avance
- recherche de la position
- Homing sur un autro avion
- priso do torrain méthodo visuelle
- orientation par extinction
- passage à la verticale d'une station
- interception d'une route sous un angle de 50°
- prise de terrain méthoie sonore
- encadrement d'une station (à l'aide de l'extinction)
- angle d'anticipation pour des virages à 90°

- lover de doute de 180°

#### Compensation des radiocompas  $3,49$

#### Généralités. 3,491

L'orrour est due aux perturbations du champ radioéloctrique créées per les ailes, les moteurs, les hélices et les autres parties do l'avion.

L'étalonnage peut se faire au sel (pour les avions dont le cadre est au-dessus du fusclage) ou en vol (pour les avions dont le cadre est au-dessous du fusclage). La seconde méthode élimine l'influence du sol.

L'orreur croît avec le fréquence, on fera donc le relevé on travaillant sur une des fréquences les plus élevées et les plus utilisées do chaque gammo.

Los fréquences de travail les plus favorables sont comprises ontro 200 ot 1000 Kcs, L'orrour due au passage de 200 à 1000 Kcs est de l'ordre de 3º. Si la cerrection est faite pour 600 Kcs, l'orreur maxima sera inférieure à 2°.

Los discontinuités do la courbe d'orrour vario avec la fréquence. Elles sont dues à le résonance de certaines superstructures (antonnos on particulier) d'où l'importance de l'emplacement du cadro vis-à-vis de cos sources de perturbations.

3,492 Etalonnage au sol.

On peut, soit déplacer un émetteur dans un rayon d'au moins 350m autour de l'avion sur un terrein bien dégagé (1), soit utilisor un émetteur fixe et faire tourner l'avion sur une rose

(1) La méthodo ost la suivante: "L'avion est placé en ligne de vol au contro d'une aire circulaire d'au moins 700m de diamètre; il dispose d'un viseur précis, L'émetteur mobile rayonnant 5 à 100 watts sur une antenne verticale de 3 à 10m se déplace sur un cercle de 350m de reyon à pertir de l'exe de l'avion. On relève l'émotteur au viscur optique et au radiocompas et on trace la courbe d'erreur (le viseur donne le gisoment vrai.

Nat. Nov.

1953-1954

magnétique ().

On fait les mesures tous les 5, 10, 15 degrés selon la précision désirée.

Etalonnage on vol 3,493

> Vérifier que l'indicateur de gisement ne comporte pas de correction. Choisir une station à moyonne ou grande puissance, sur

> uno fróquence très pou perturbée, distante de 40 à 150 km.

1: Uno premièro méthodo consisto à utiliser une ligne droito de référonce au sol, par temps clair sons vont (moins de 10 Km/h) au milieu de la journée. On choisit un elignoment dirigé vers l'émettour. Volor à une altitude suffisante pour éliminer l'influence du sol (ligne à HT par exemple).

La fig. 3493.1 indique le processus des manoeuvres à effectuer, le piloto gouverne au directionnel (à recaler à 0° ou 180° à chaque aller et retour) les changements de cap se font à distance suffisanto de l'alignement pour que les instruments soient stabilisés au moment de la mesure. Un dérivomètre permet de repérer le passage exact sur l'alignement et fournit une correction utile du  $c$ ap.

Notor simultonément le cep, le gisement, la dérive; le tableau d'étalonnage obtenu est valable pour tous les avions du même type avent même cadre et même antenne.

Nota: Le tebleau d'étalonnage doit être établi pour plusieurs fréquences dans la bande 200 - 1000 Kcs. Le réglage de la compensation est feit d'eprès une moyenne des erreurs obtenues.

- 2º Uno douxième méthodo consiste à décrire doux corclos opposés dans les conditions suivantes:
	- a) s'assuror de la coincidence du gisement 0 et de la ligne de foi de l'avion. Faire l'essai au sol et en vol, en pointant le

(1) Le deuxième méthode permet de faire l'étalennage en même temps quo la compensation du compas. Choisir une émission forte et peu porturbée d'un émottour distont de 15 à 150 Km. Si l'on ne dispose pas d'une rose de compensation, on utilise un viseur qu'on pointe sur un repère situé au moins à 400m de l'avion.

#### 1953-1954

Nav.

noz do l'avion vors un émettour visible à grando distance. Utilisor un visour à réticule perellèle à l'exe de l'avion en vol, éliminer la dérive, l'orreur tolérable est de + 2°.

- b) Lo vol d'étalonnage est indiqué fig. 3493.3. L'émotteur est distant d'au moins 100 km, on commence et termine les virages audessus d'un point repéré sur le sol. Les changements de cap se font au directionnel, los longueurs de cordes sont à peu près égalos: 20 à 25 secondes. On note les gisements correspondants à chaque cap.
- c) Après doux tours on dispose do doux gisements par cap. On on prend la moyenne. La correction est reportée sur la come de componsation.

La précision de la méthode est d'autent meilleure que le diamètre dos corclos est plus potit et que la distence à l'émottour ost plus grande. En négligeant les errours de navigation et d'observation, l'orreur introduite par la méthode ne dépesse pas 0°6 (à cortains caps). Si on est à 150 km de la station avec des corclos do 15 Km de diamètro.

- 3,494
- Tracé de la courbe d'orreur Le tracé est effectué à l'aide du diagramme de NAPIER.
- 3,495
- Affichage de la correction.

La courbo une fois tracée, on affiche les valours sur la courbo de correction en agissant sur los vis de déformation, dans le cas d'une répétition de gisement électrique, ou en découpant uno como dens le cas de la répétition directe.

# $\pm 2.5$  .

÷  $\alpha$ 

 $\mathcal{A} \subset \mathcal{A}$ 

a da marina cana

 $_{\odot}$  –  $^{25}$  –  $\sim 10^{-11}$ 

 $\bar{n} = -\cos\left(-\eta\right)$  $\mathcal{L}$ 

 $\label{eq:2.1} \theta_{\rm eff} = -\frac{\alpha}{\sqrt{2}}\left[\frac{1}{\sqrt{2}}\right] \frac{1}{\sqrt{2}}\left[\frac{1}{\sqrt{2}}\right] \frac{1}{\sqrt{2}}\left[\frac{1}{\sqrt{2}}\right] \frac{1}{\sqrt{2}}\left[\frac{1}{\sqrt{2}}\right] \frac{1}{\sqrt{2}}\left[\frac{1}{\sqrt{2}}\right] \frac{1}{\sqrt{2}}\left[\frac{1}{\sqrt{2}}\right] \frac{1}{\sqrt{2}}\left[\frac{1}{\sqrt{2}}\right] \frac{1}{\sqrt{2}}\left[\frac{1}{\sqrt{2}}\right] \frac$ 

그 사람 회사

 $\bigcirc$ 

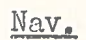

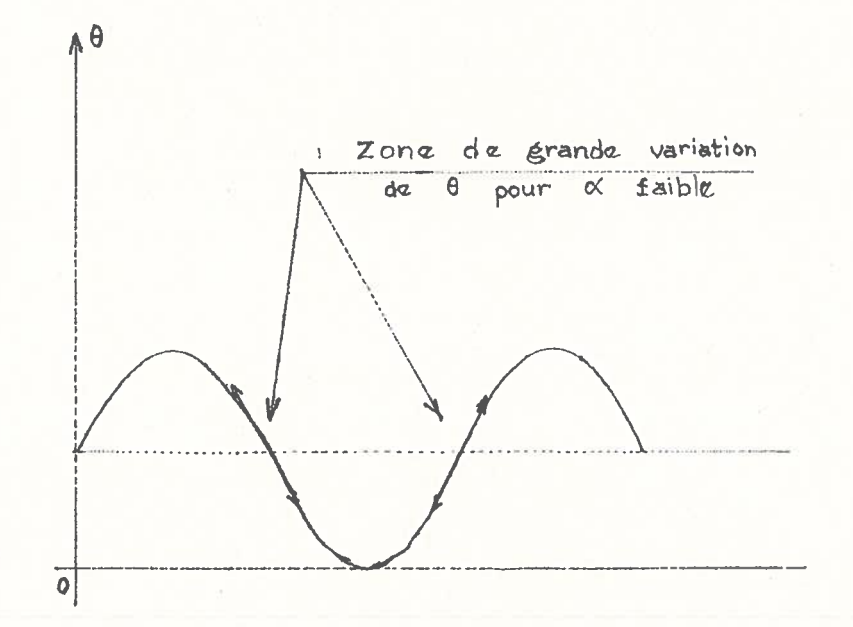

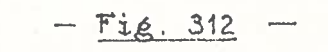

DEVELOPPEMENT D'UNE CARDIOIDE

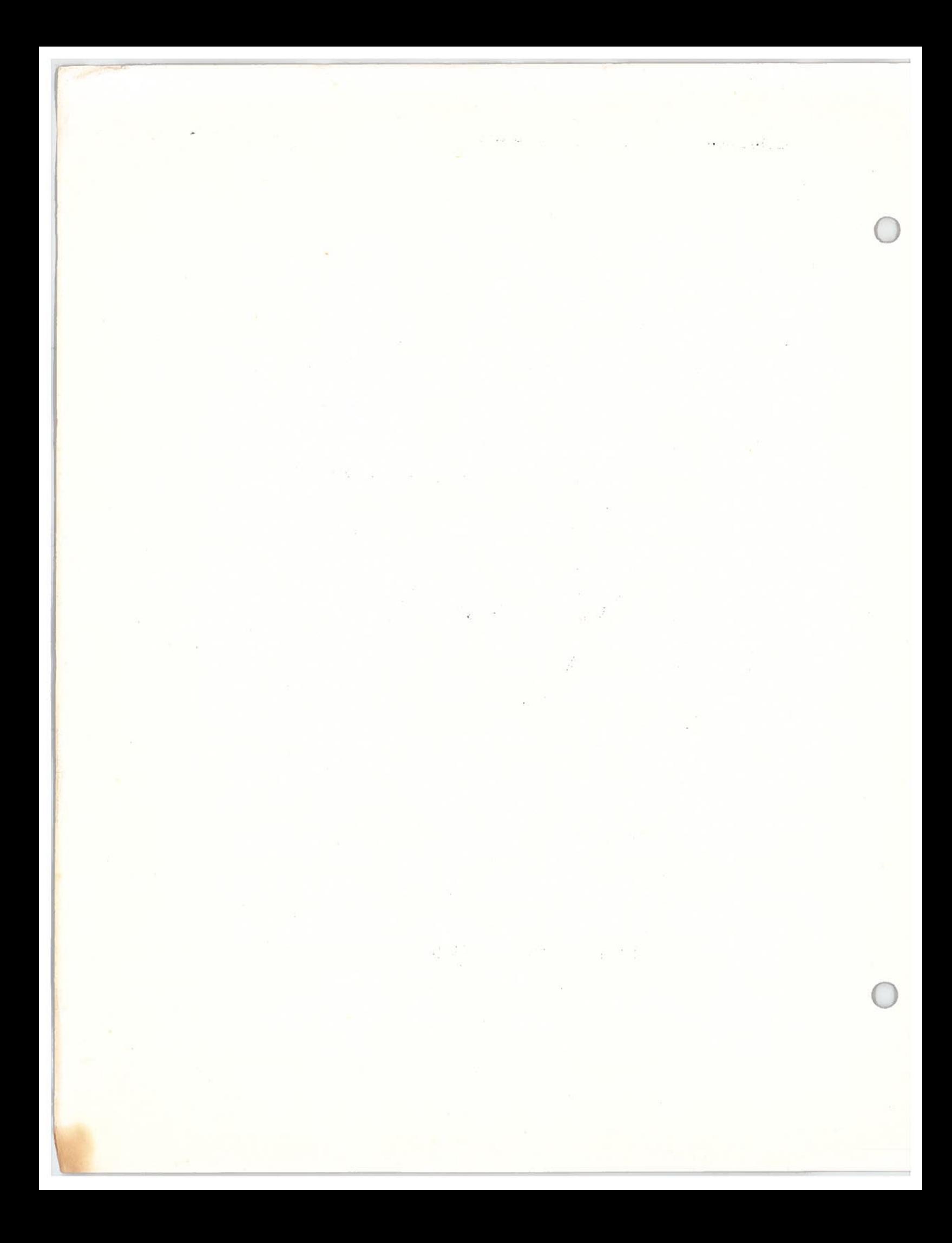

Nay.

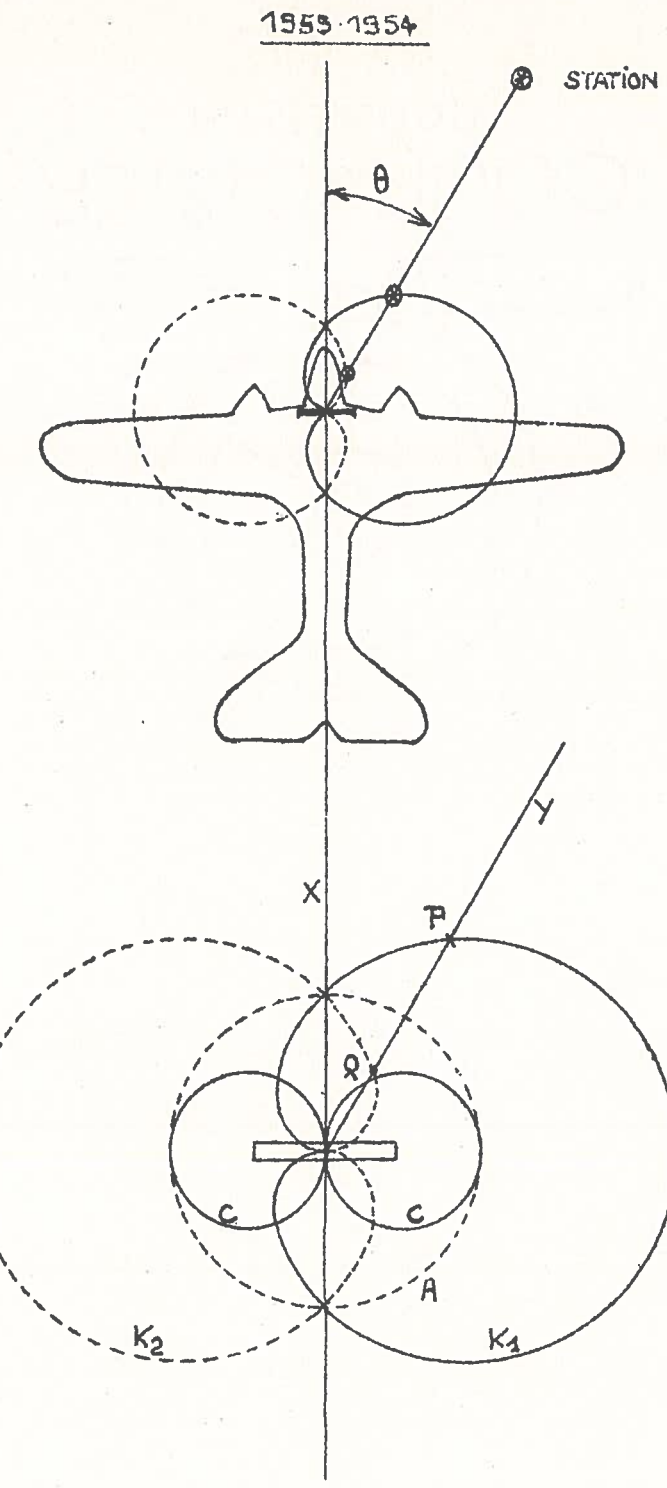

 $-\frac{f_{19}}{9}\cdot\frac{313}{9}$ 

BALANCEMENT DE LA CARDIOIDE

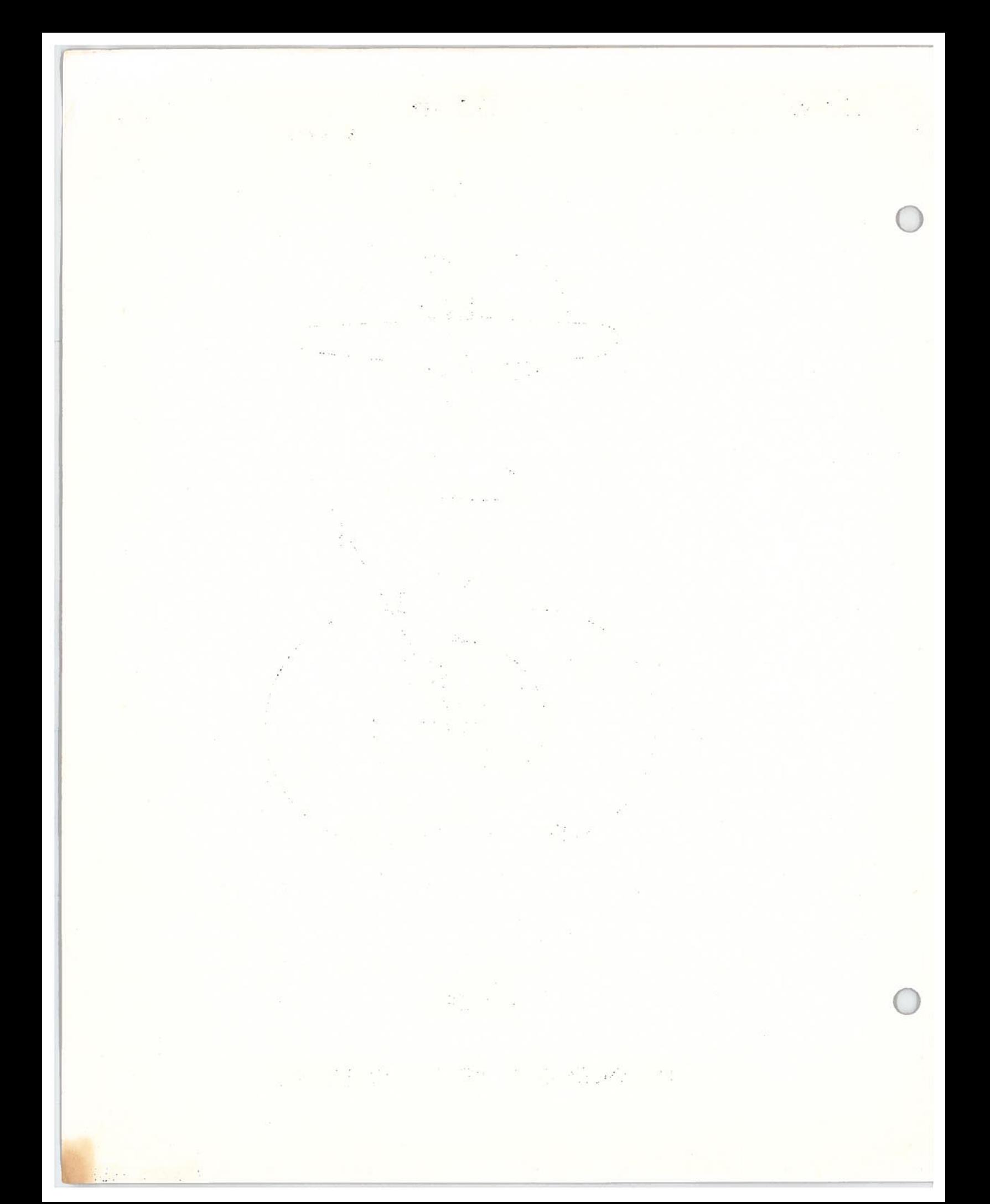

Nav.

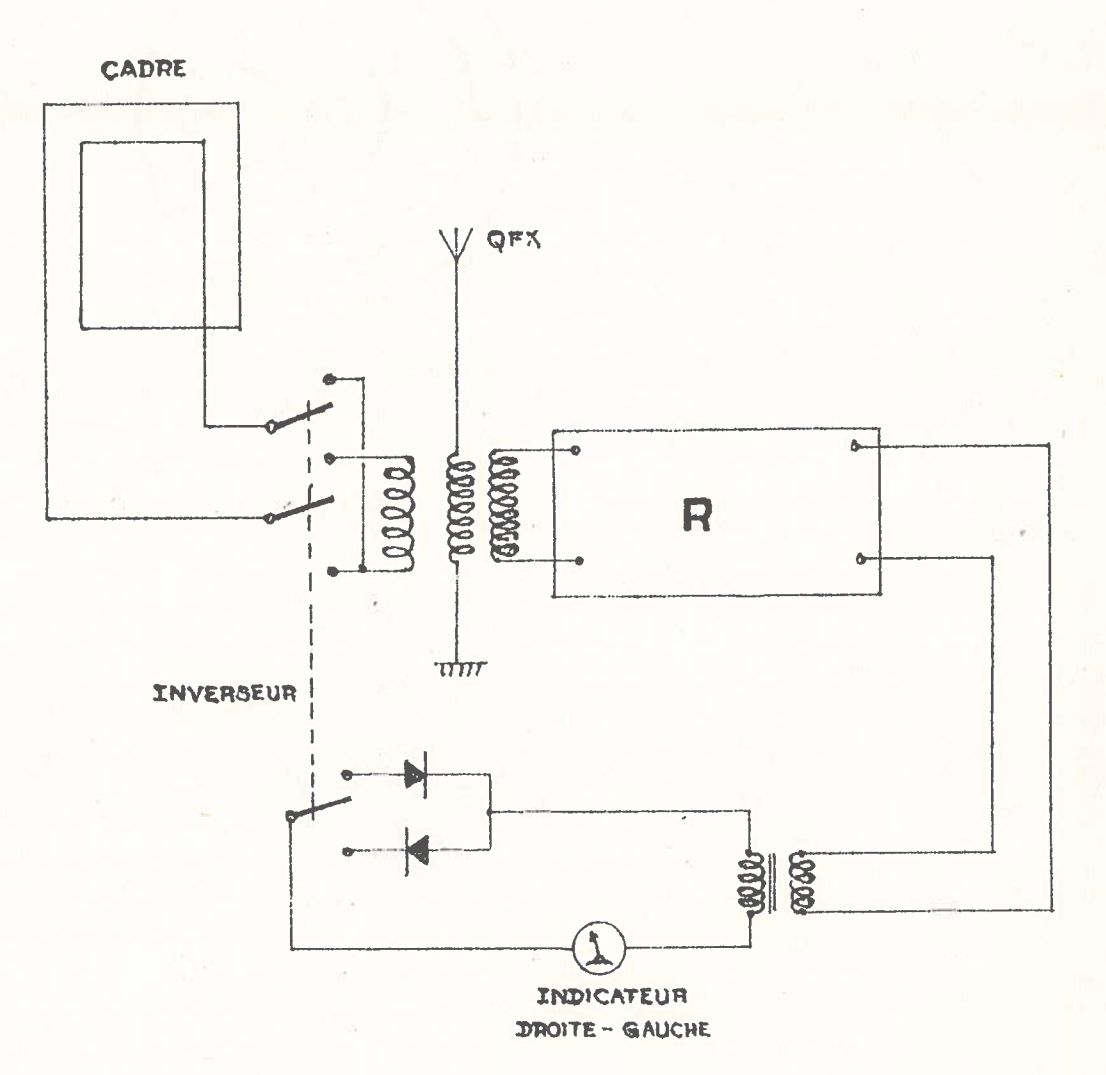

 $- E i 8.314.1 -$ 

PRINCIPE DU RADIOCOMPAS MANUEL

 $\mathcal{A}$ 

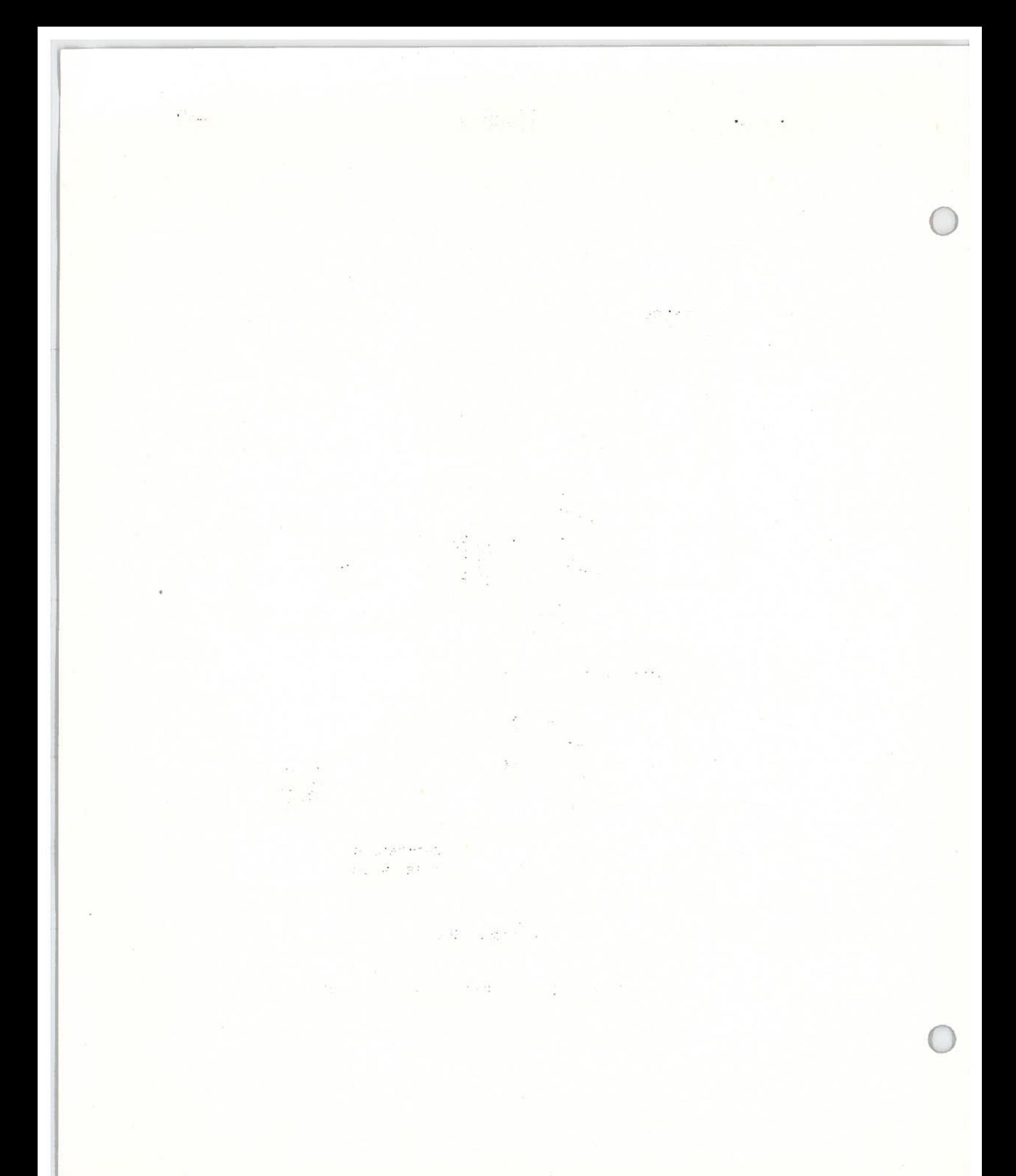

Nav.

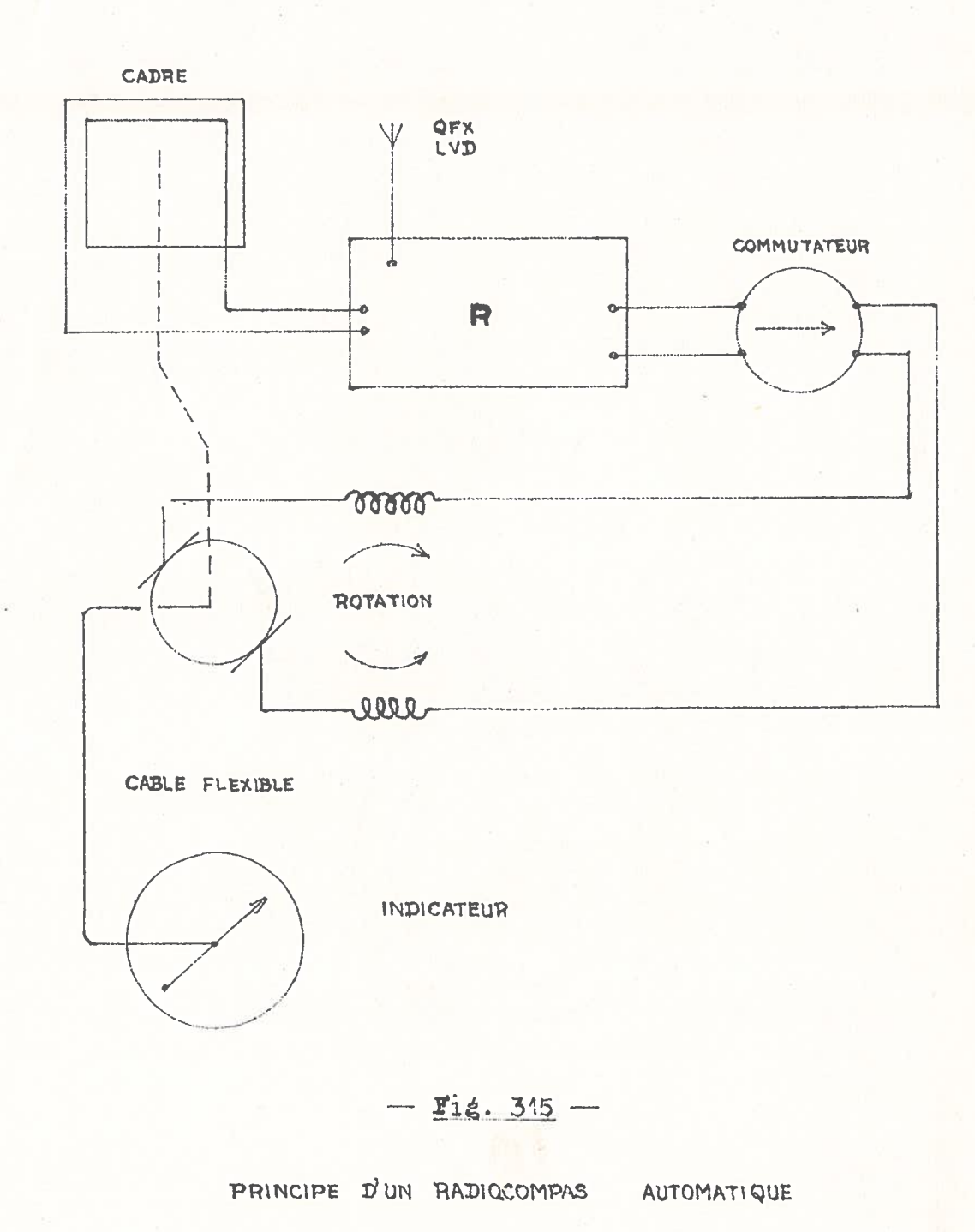

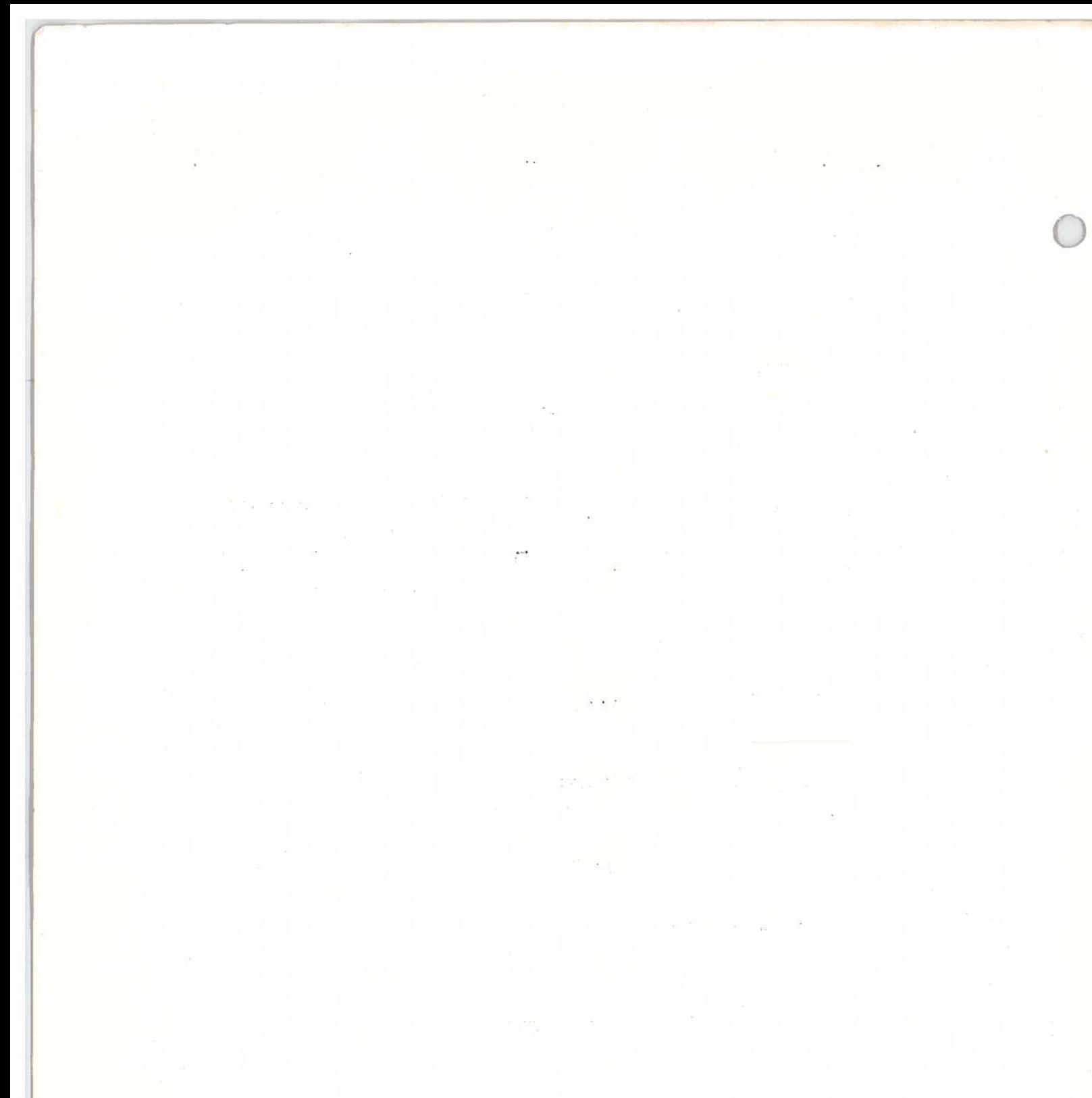

 $\label{eq:3.1} g(\frac{\lambda_0}{\lambda_0})^{-\frac{1}{2\lambda_0}}\equiv g_{\lambda_0}(\cdot)$  $\mathbf{r}^{\text{max}} = \mathbf{r}^{\text{max}} = \mathbf{r}^{\text{max}}$ 

ng at p

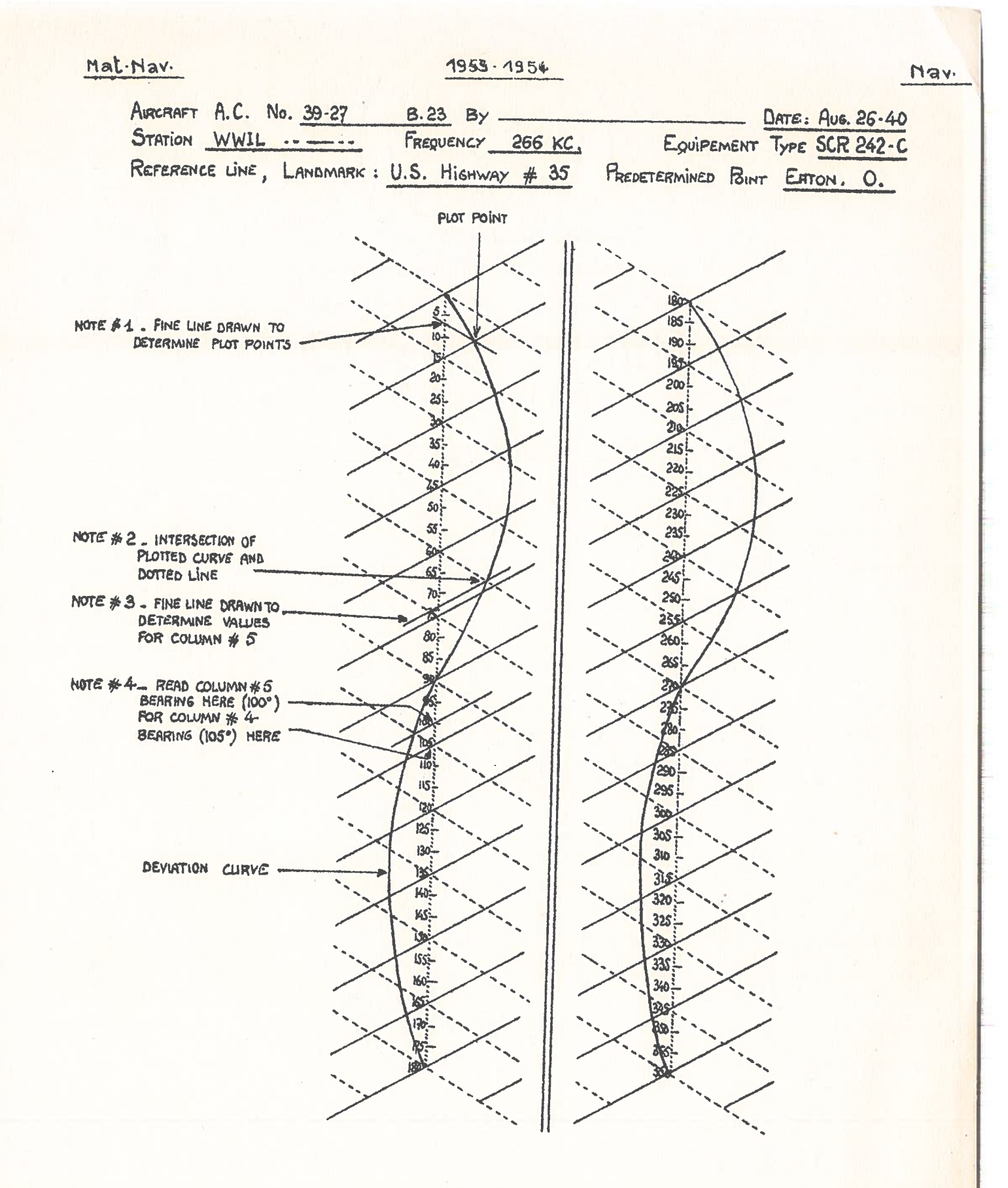

 $f_{19}$ . 318

COURBE D'ERREUR QUADRANTALE

**Annexe 3238** 

 $\label{eq:3.1} \mathcal{F}(\mathcal{F}) = \mathcal{F}(\mathcal{F}) = \mathcal{F}(\mathcal{F})$ 

 $\sim 0.5$ 

# $\pi^{\mathcal{S}(\mathbf{1})}$  and  $\mathcal{S}^{\mathcal{S}}$

 $\sim$   $\%$  $\begin{aligned} \mathcal{C} &= \frac{(\mathcal{L})}{\sqrt{\pi} \, \mathcal{L}(\mathcal{L})} \end{aligned}$  $\overline{S}$ 

 $\label{eq:12} \mathcal{S}_{\mathcal{B}_{\mathcal{M}}^{\mathcal{M}}(\mathcal{M})} = \frac{1}{\sqrt{2}} \exp\left(-\frac{1}{2} \log \frac{1+2\pi \epsilon}{\epsilon_{\mathcal{M}}}\right) \frac{1}{\sqrt{2}} \sum_{\mathcal{M} \in \mathcal{M}} \frac{1+2\pi \epsilon_{\mathcal{M}}}{\epsilon_{\mathcal{M}}}\frac{1}{\sqrt{2}} \sum_{\mathcal{M} \in \mathcal{M}} \frac{1+2\pi \epsilon_{\mathcal{M}}}{\epsilon_{\mathcal{M}}} \sum_{\mathcal{M} \in \mathcal{M}} \frac{1+2\$ 

 $\begin{array}{l} \mathcal{O}(x) = \frac{1}{2} \left( \begin{array}{ccc} \frac{1}{2} \log^2 x & \frac{1}{2} \log x & \frac{1}{2} & \frac{1}{2} \log x \\ \frac{1}{2} \log x & \frac{1}{2} \log x & \frac{1}{2} & \frac{1}{2} \log x \end{array} \right) \end{array}$  $\begin{array}{c} \displaystyle \kappa \\ \displaystyle \max_{\substack{y \in \mathbb{R}^d \\ y \in \mathbb{R}^d}} \max_{y \in \mathbb{R}^d} \left[ \frac{1}{2} \exp \left( \frac{y}{2} \right) \right] \leq \frac{8 \pi^2}{4} \\ \displaystyle \min_{y \in \mathbb{R}^d} \left[ \frac{1}{2} \exp \left( \frac{y}{2} \right) \right] \leq \frac{8 \pi^2}{4} \\ \displaystyle \min_{y \in \mathbb{R}^d} \left[ \frac{1}{2} \exp \left( \frac{y}{2} \right) \right] \leq \frac{8$  $\sim$ 

 $\frac{1}{2} \frac{1}{4\pi} \frac{d}{d\tau}$ 

 $\mathcal{S}^{\text{NP}}$ 

"Commercial Party"

 $\sim$ 

o.

# $1953 - 1950$

Nav.

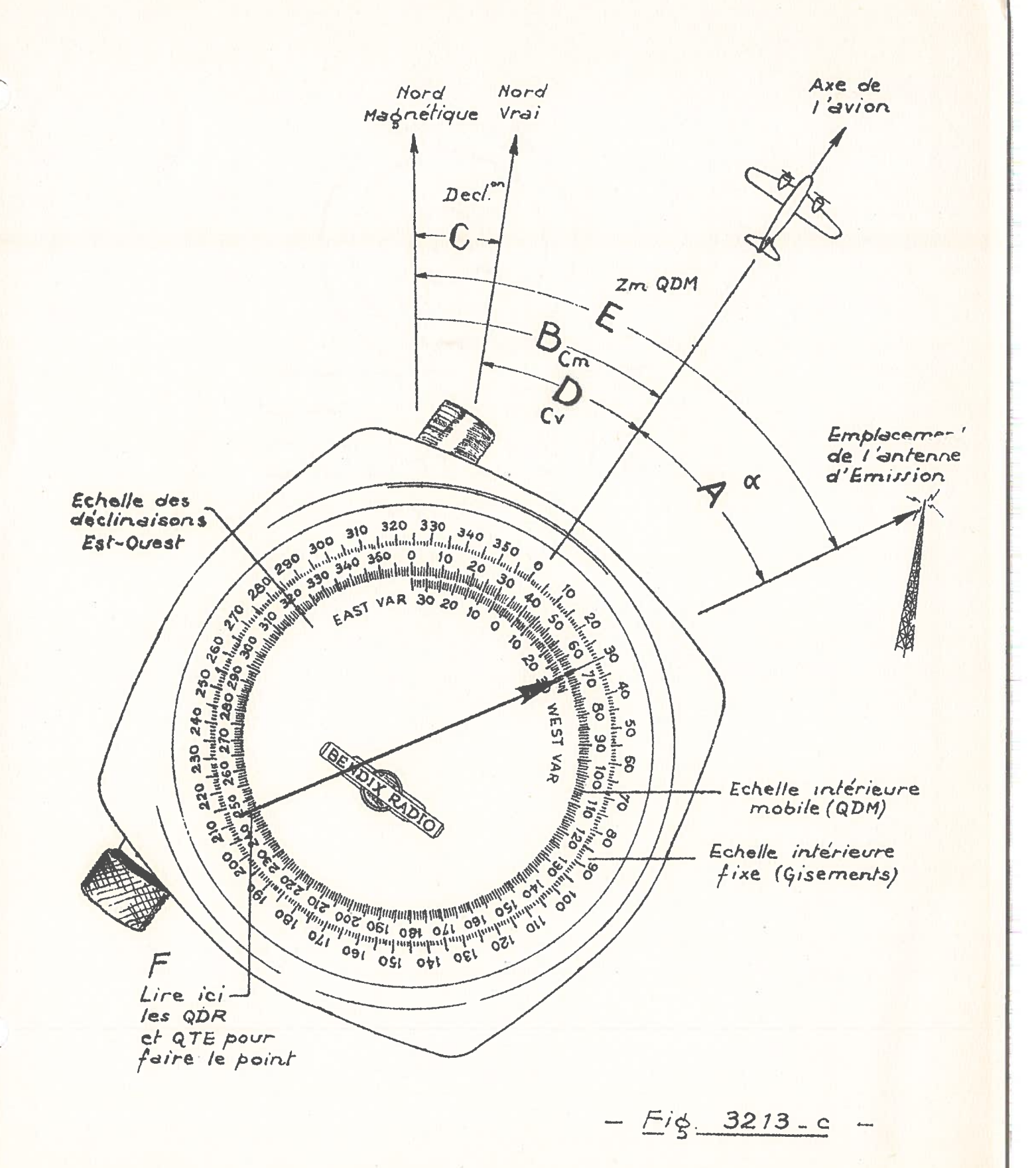

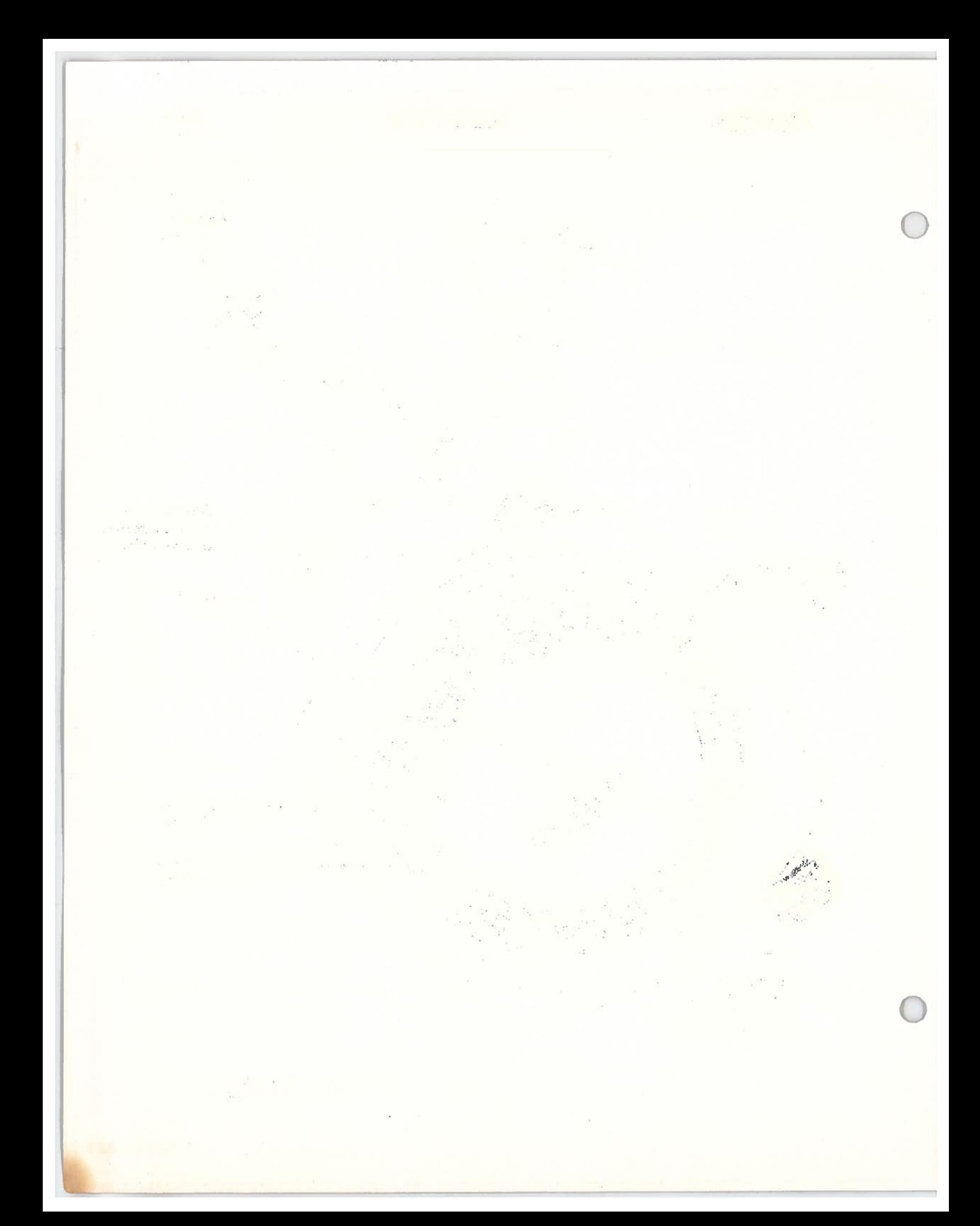

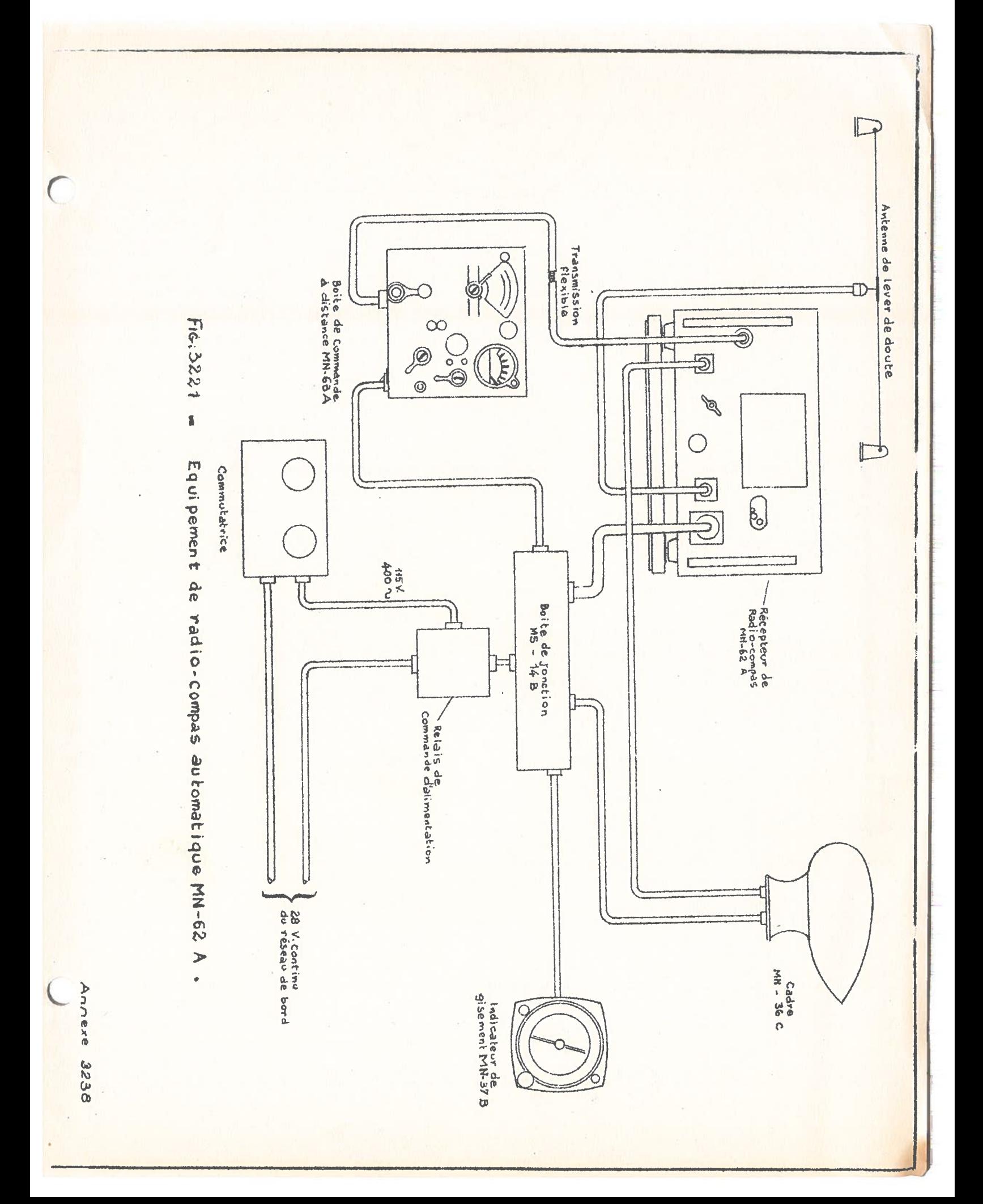

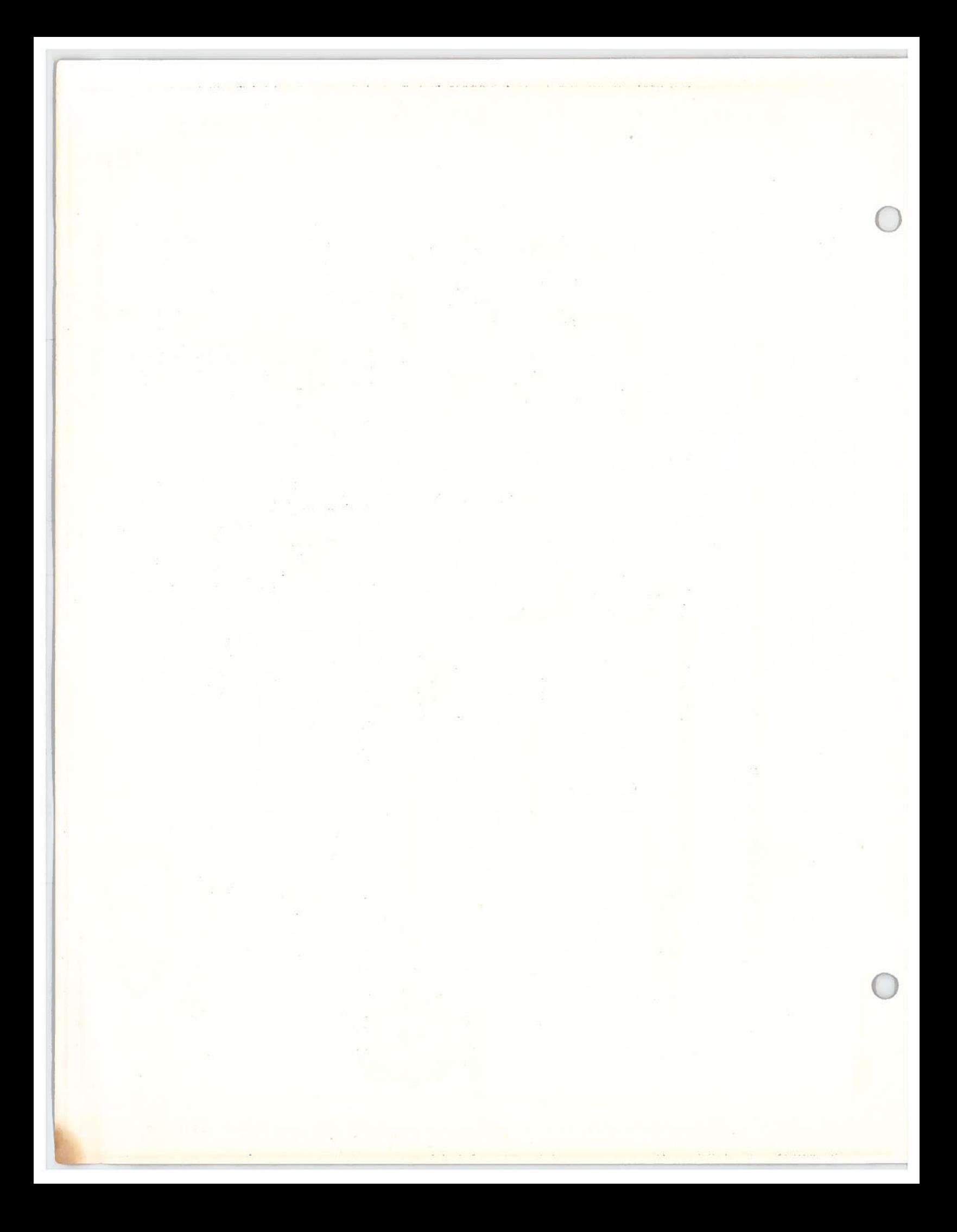

LEAP SPIZELA

LOOP LP-21-A<br>OR<br>LP-21-AM

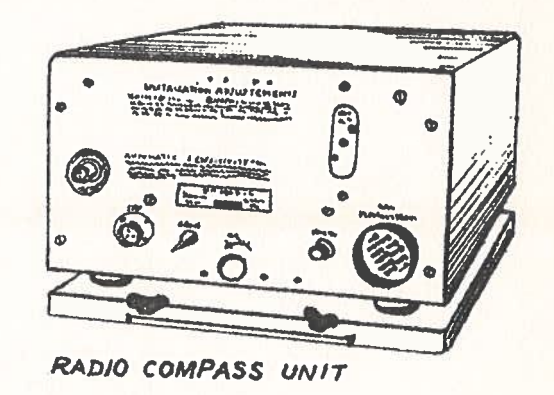

Nav.

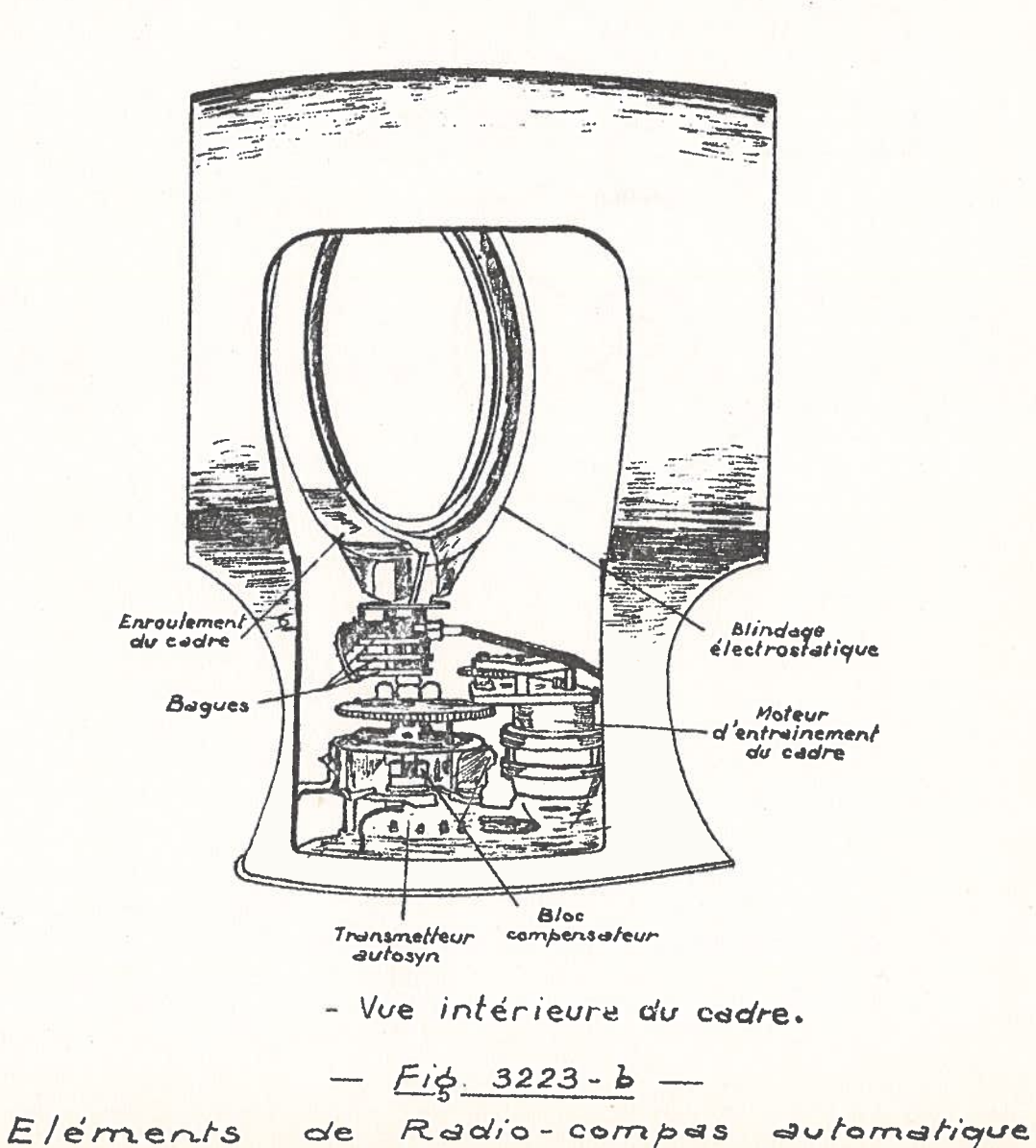

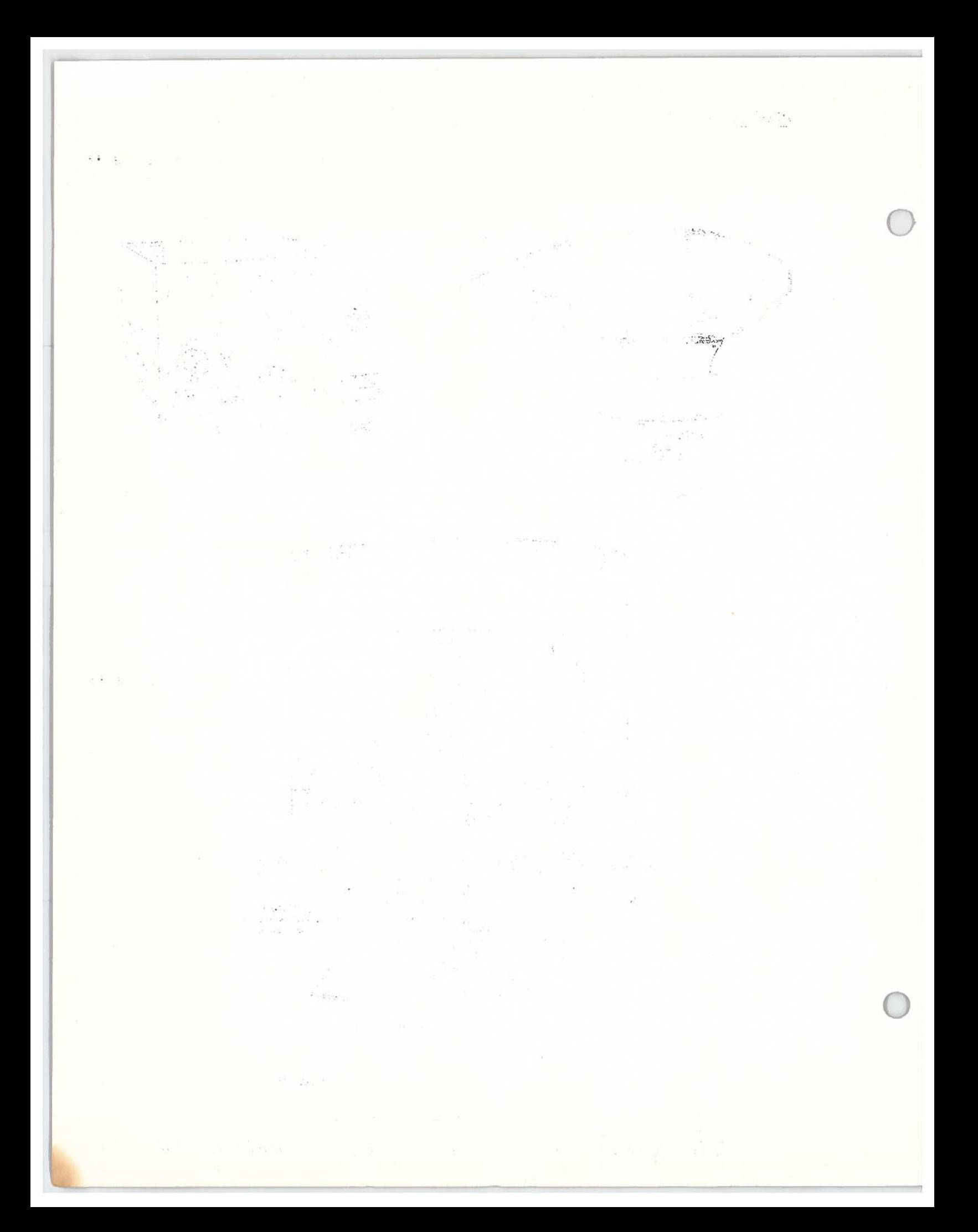

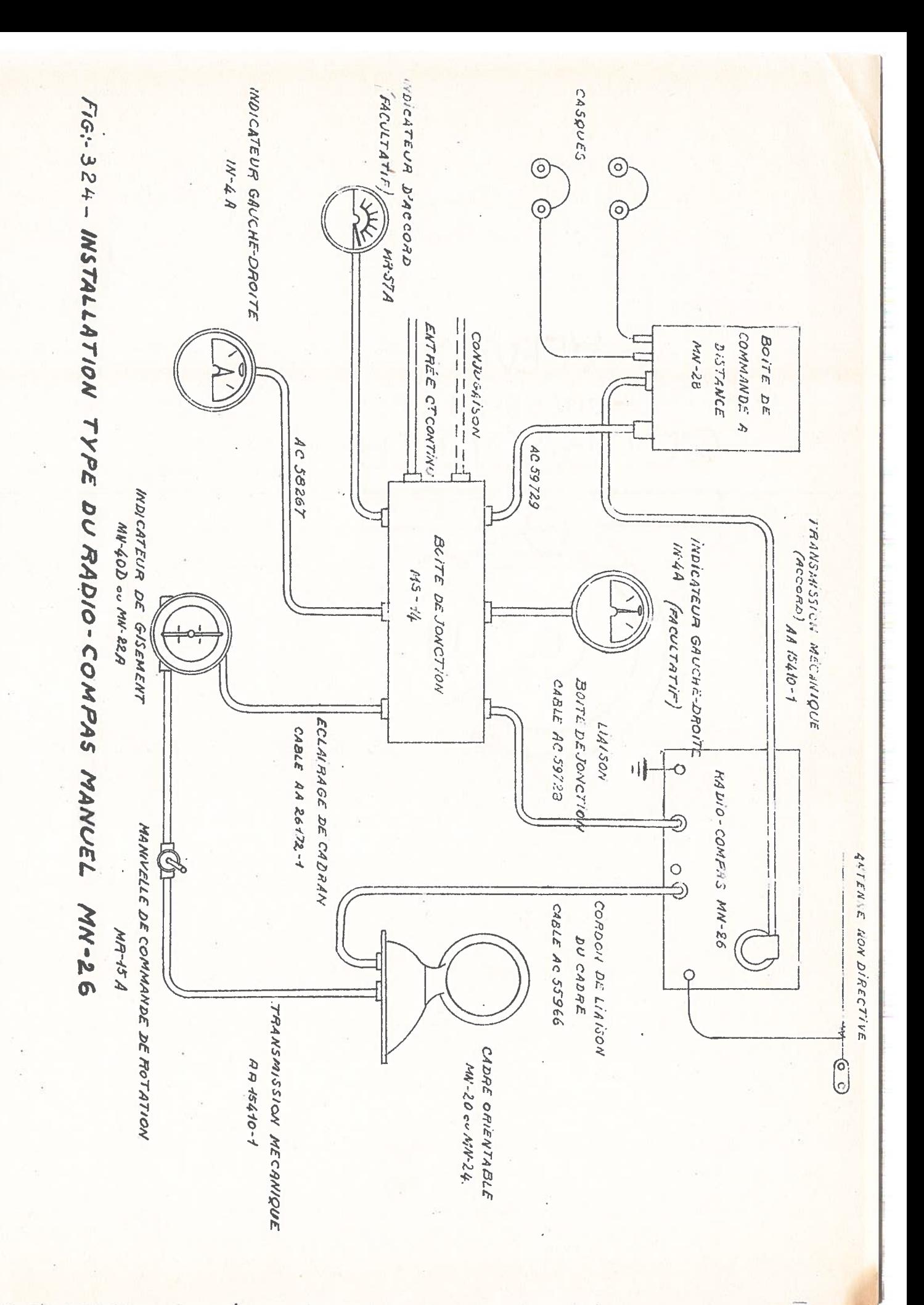

Annexe

3238

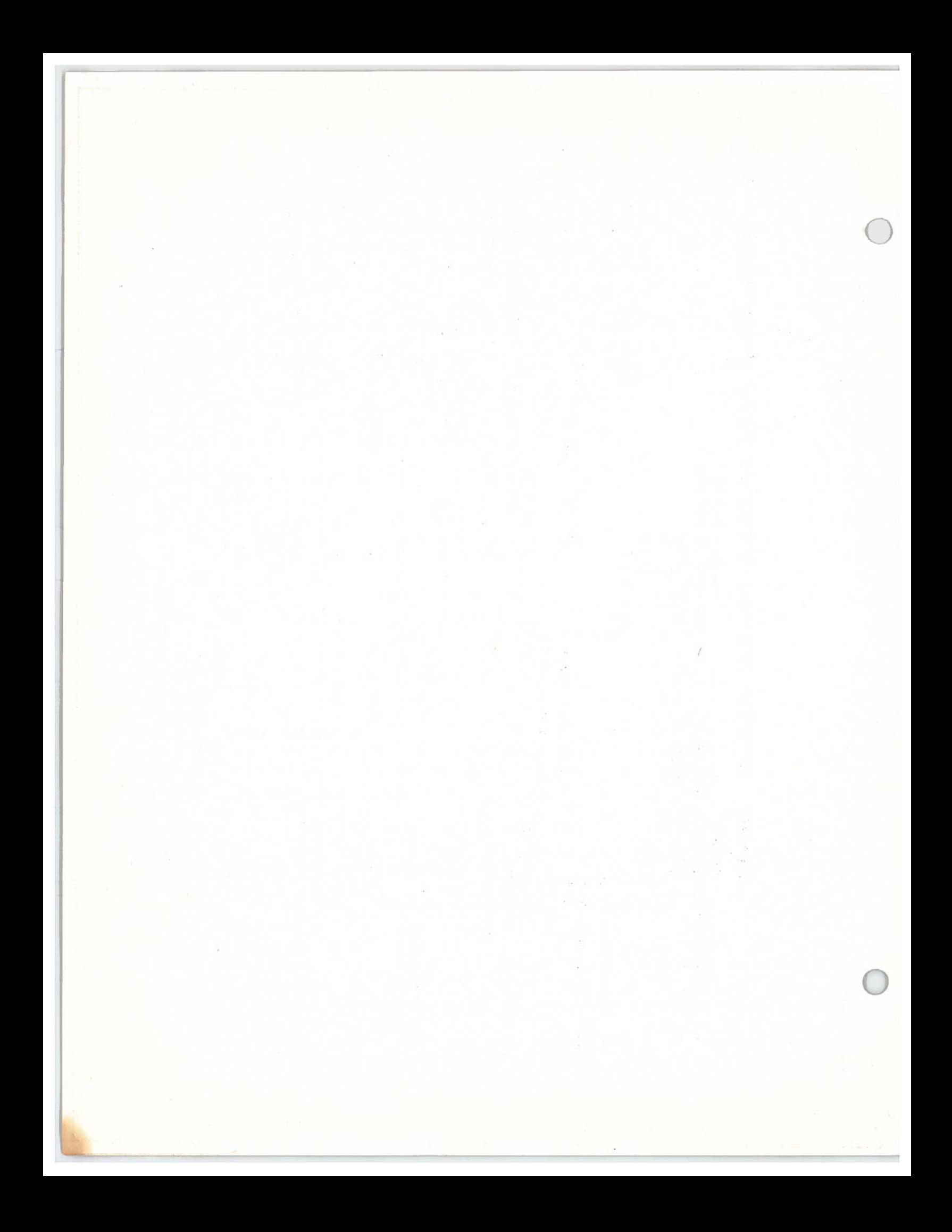

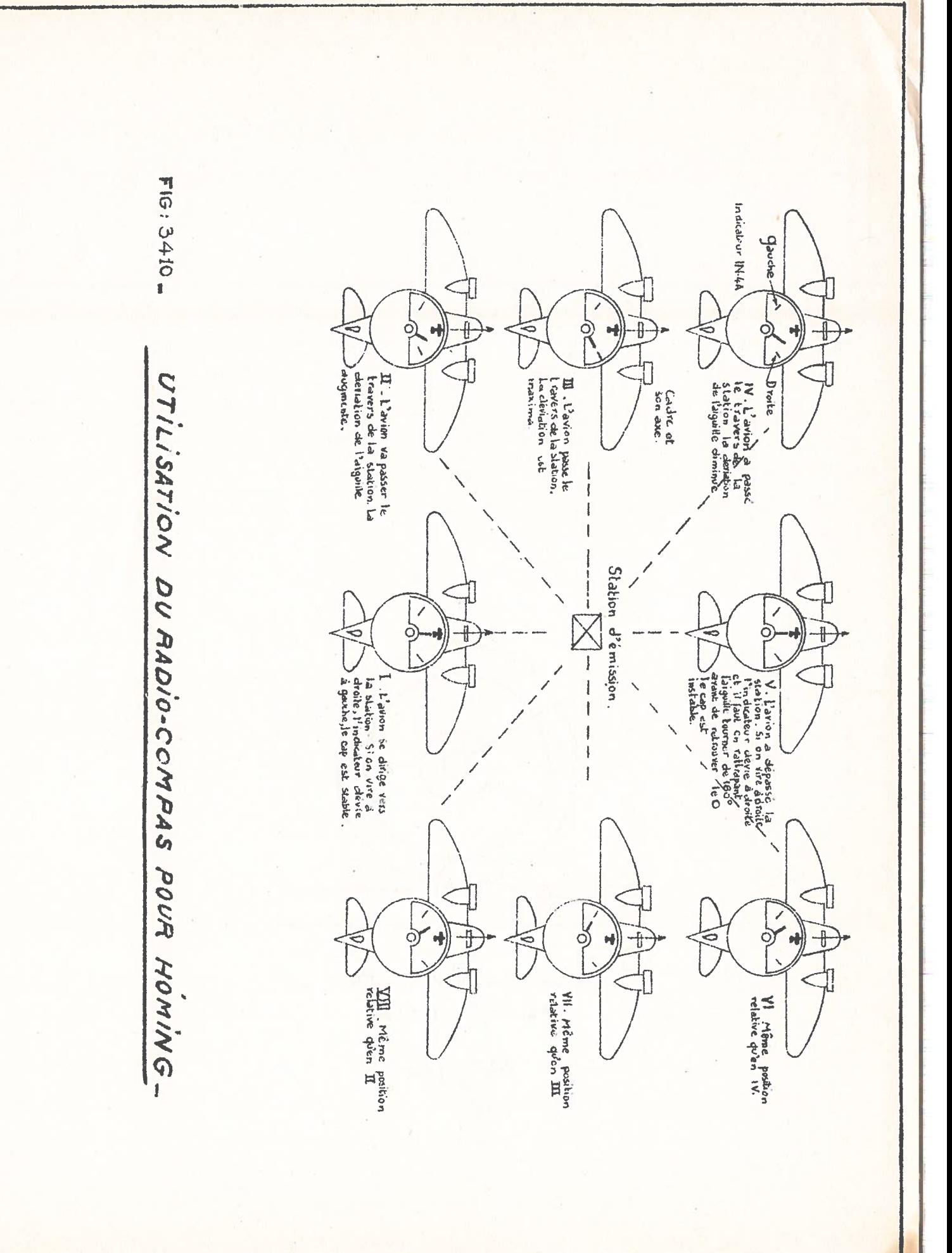

Annexe 3238

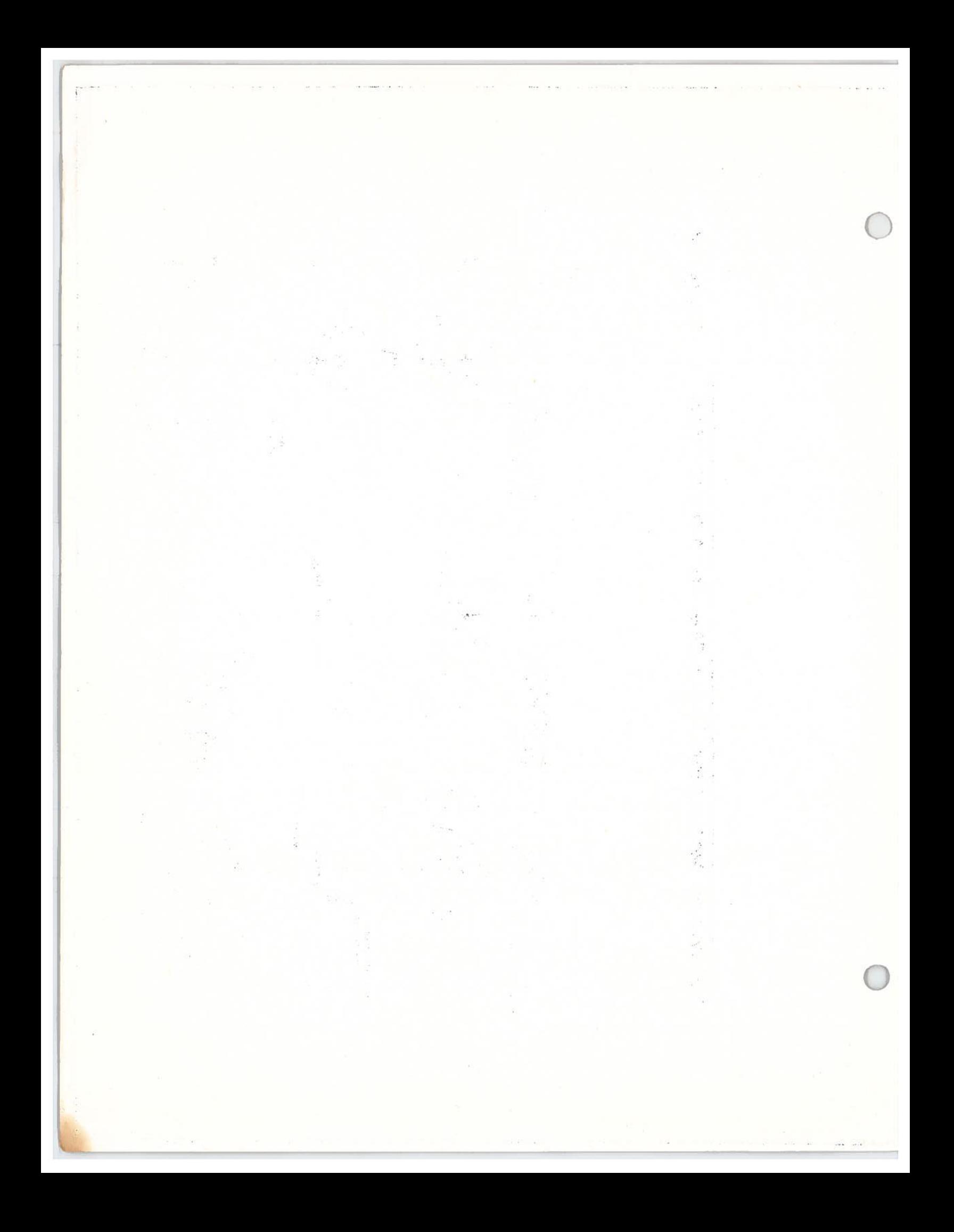

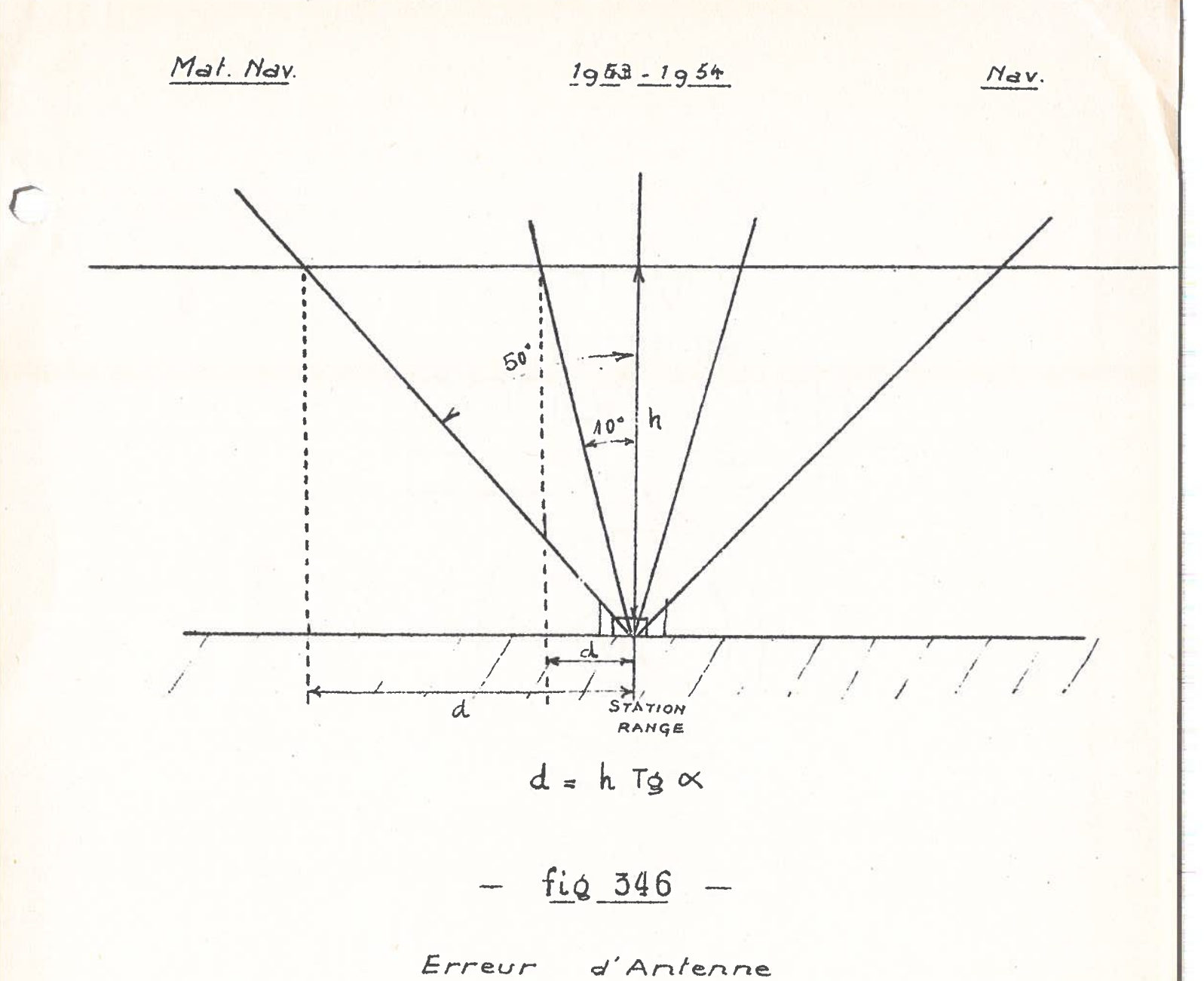

(Emission  $Vertace$  $d$   $\sqrt{d}n$ 

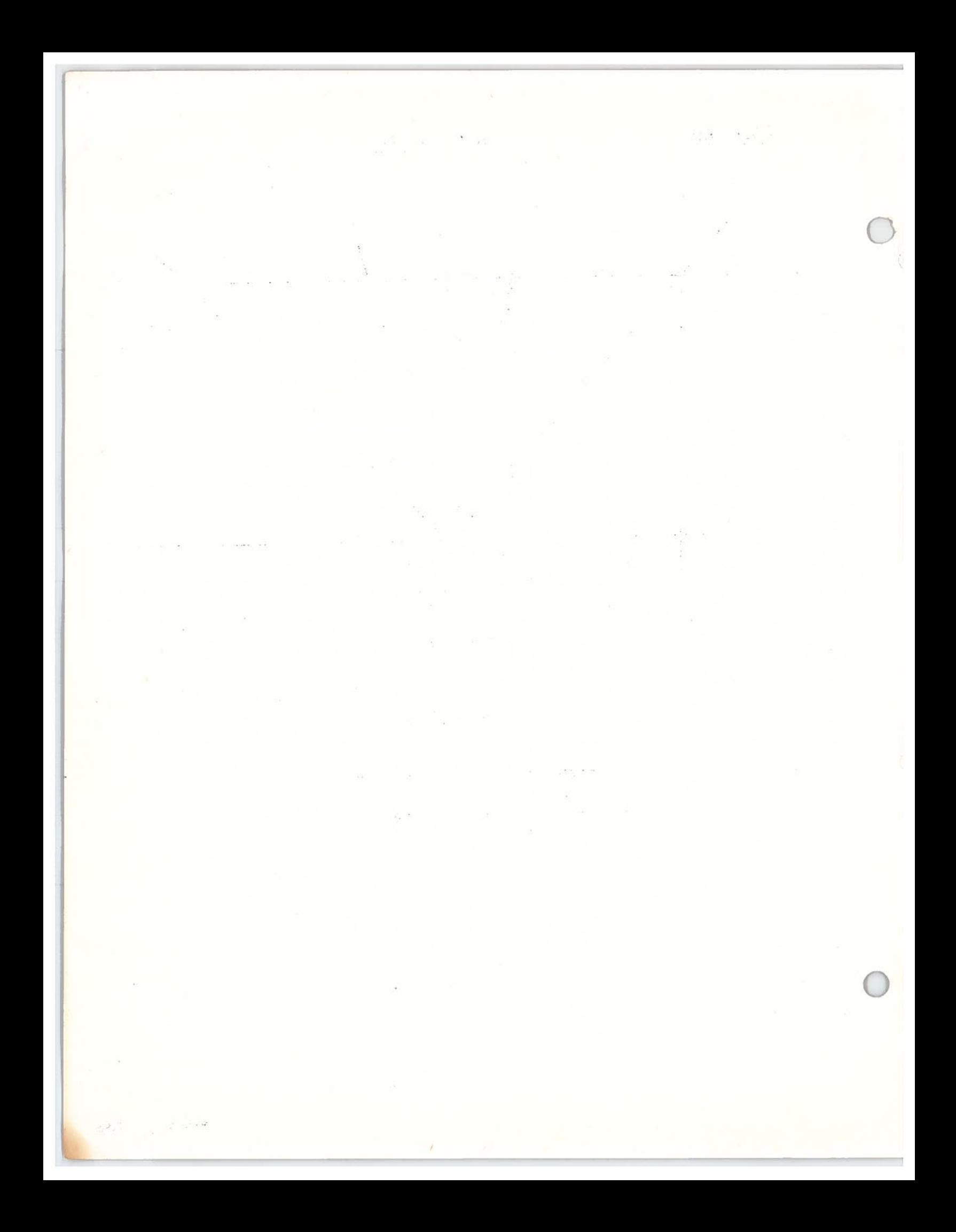

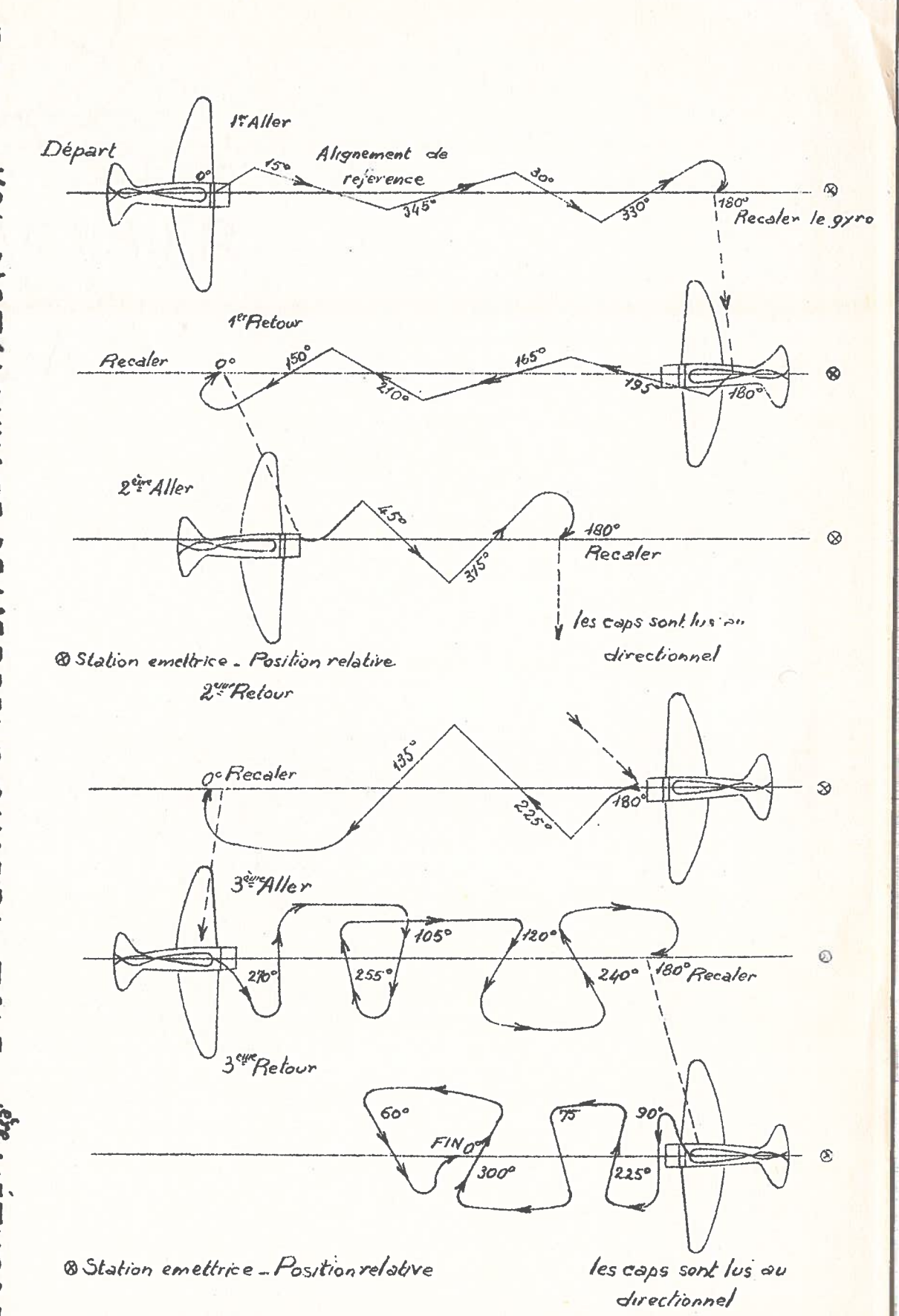

FG:3493.1. VOL D'ETALONNA GE DE L'ERREUR QUADRANTALE  $\mathbf{L}$ **1<sup>eje</sup> METHODE** 

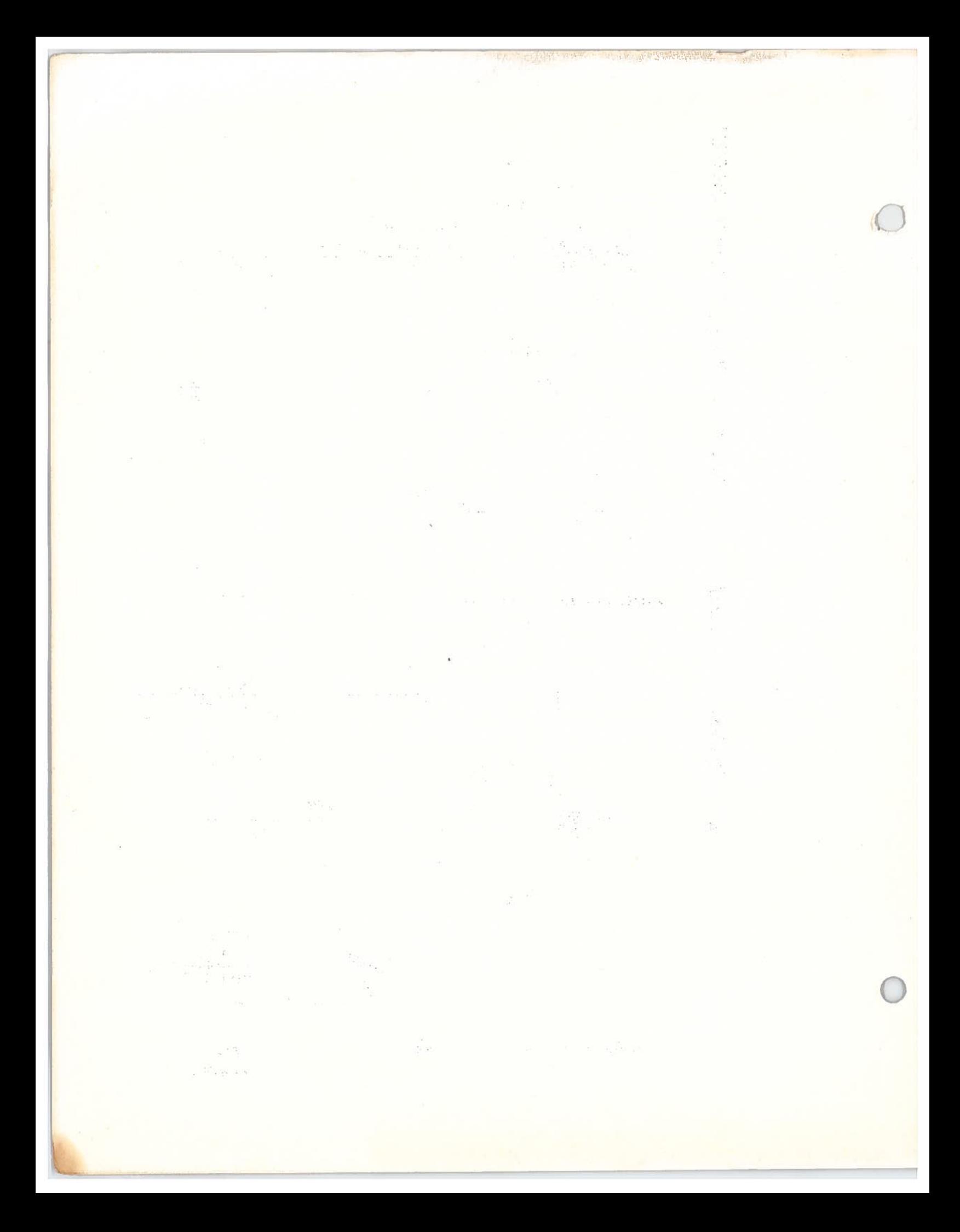

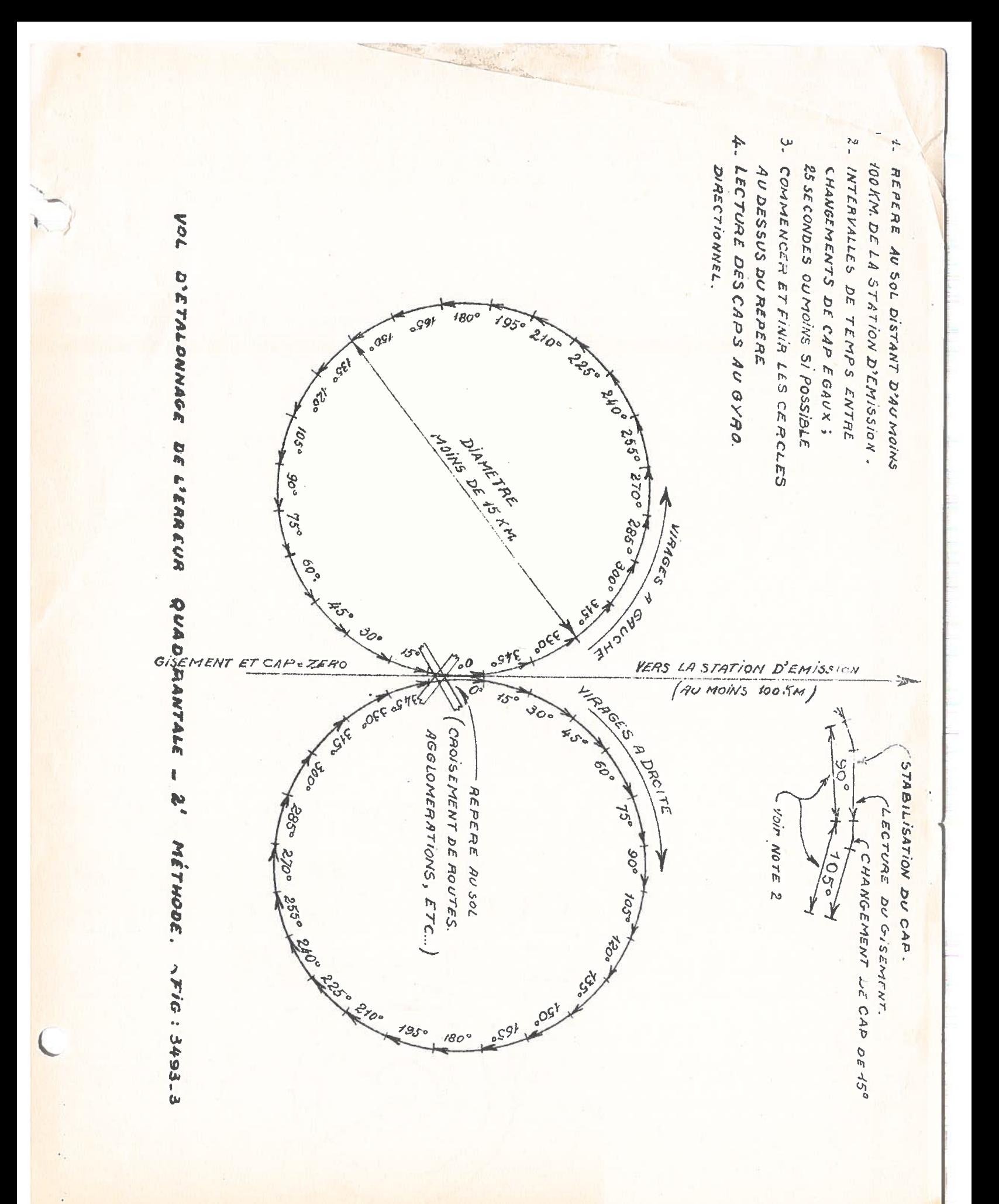

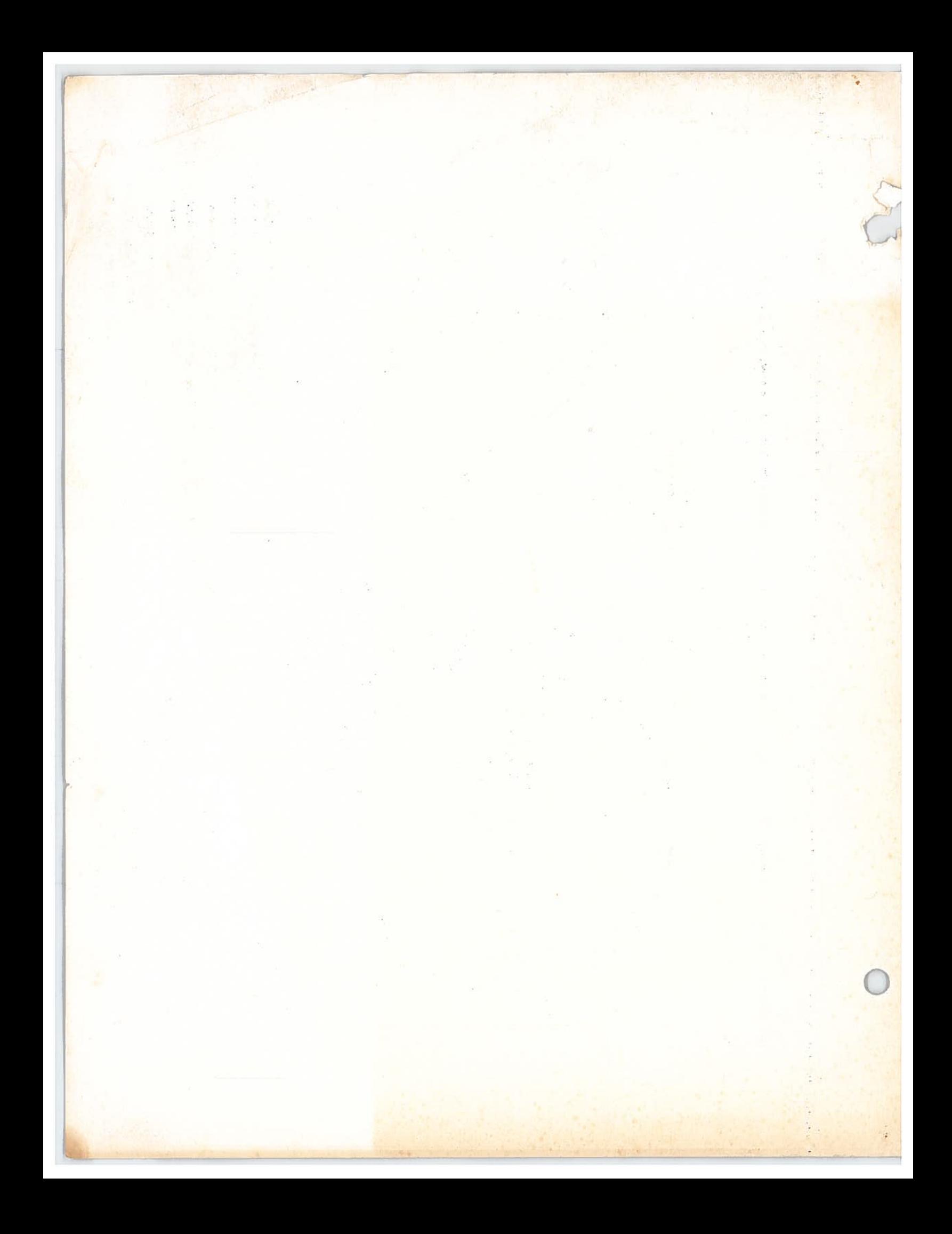